Министерство науки и высшего образования Российской Федерации Филиал Федерального государственного автономного образовательного учреждения высшего образования «Южно-Уральский государственный университет (национальный исследовательский университет)» в г. Нижневартовске

Кафедра «Гуманитарные, естественно-научные и технические дисциплины»

#### ДОПУСТИТЬ К ЗАЩИТЕ

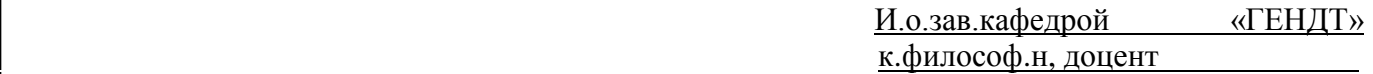

\_\_\_\_\_\_\_\_\_\_\_/ *И.О.Ф* /И.Г. Рябова

«\_\_\_\_» 2018 г. «\_\_\_\_» 2019 г.

# **Разработка компонентов измерительной информационной**

# **системы контроля давления в трубопроводах систем**

# **теплоснабжения**

### ПОЯСНИТЕЛЬНАЯ ЗАПИСКА К ВЫПУСКНОЙ КВАЛИФИКАЦИОННОЙ РАБОТЕ ЮУрГУ-12.03.01.2019.108.ПЗ ВКР

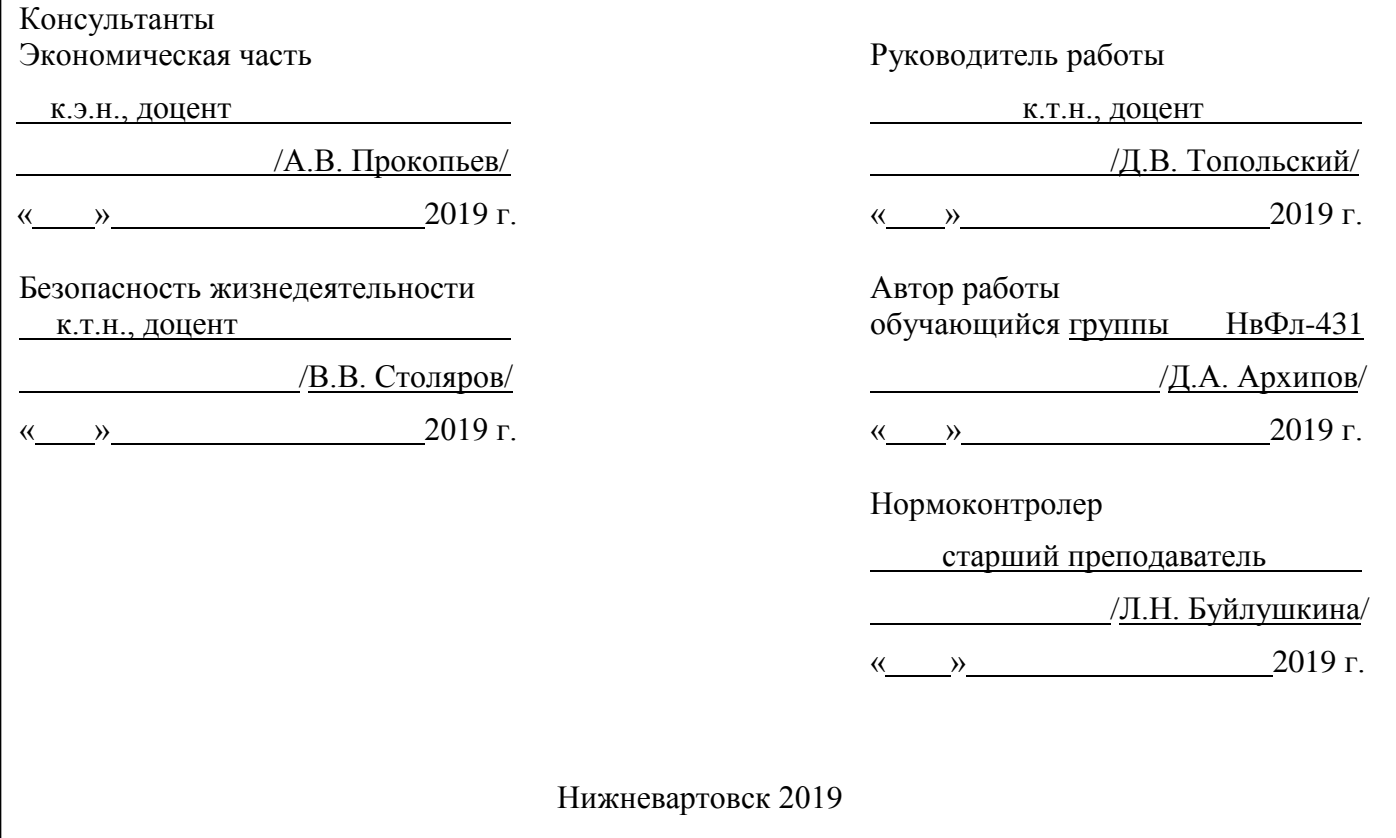

### АННОТАЦИЯ

Архипов Д.А. Разработка компонентов измерительной информационной системы контроля давления в трубопроводах систем теплоснабжения – Нижневартовск: филиал ЮУрГУ, НвФл-431: 2019, с., ил., табл., библиогр. список - наим., прил.

Проведен аналитический обзор литературы и первичных измерительных преобразователей. Разработана функциональная схема измерительной информационной системы, приведено описание. Спроектирована принципиальная электрическая схема, дано ее описание. Рассчитаны параметры элементов принципиальной электрической схемы, составлен перечень элементов. Составлен алгоритм работы микроконтроллера.

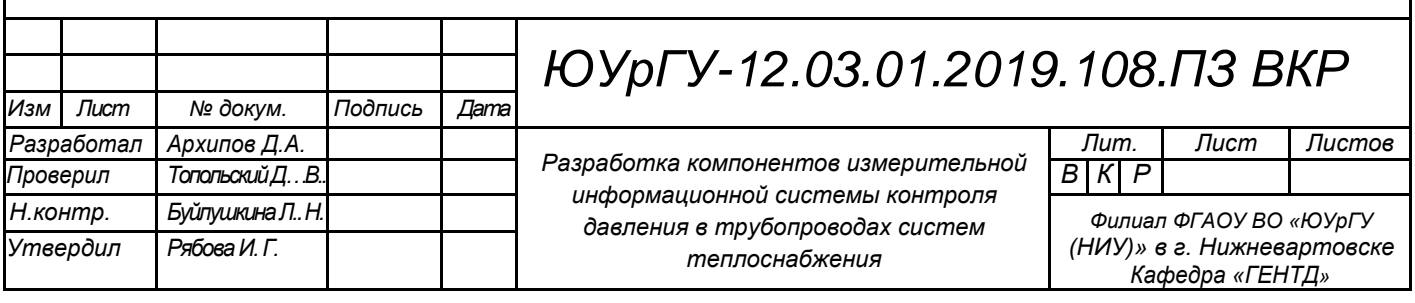

# ОГЛАВЛЕНИЕ

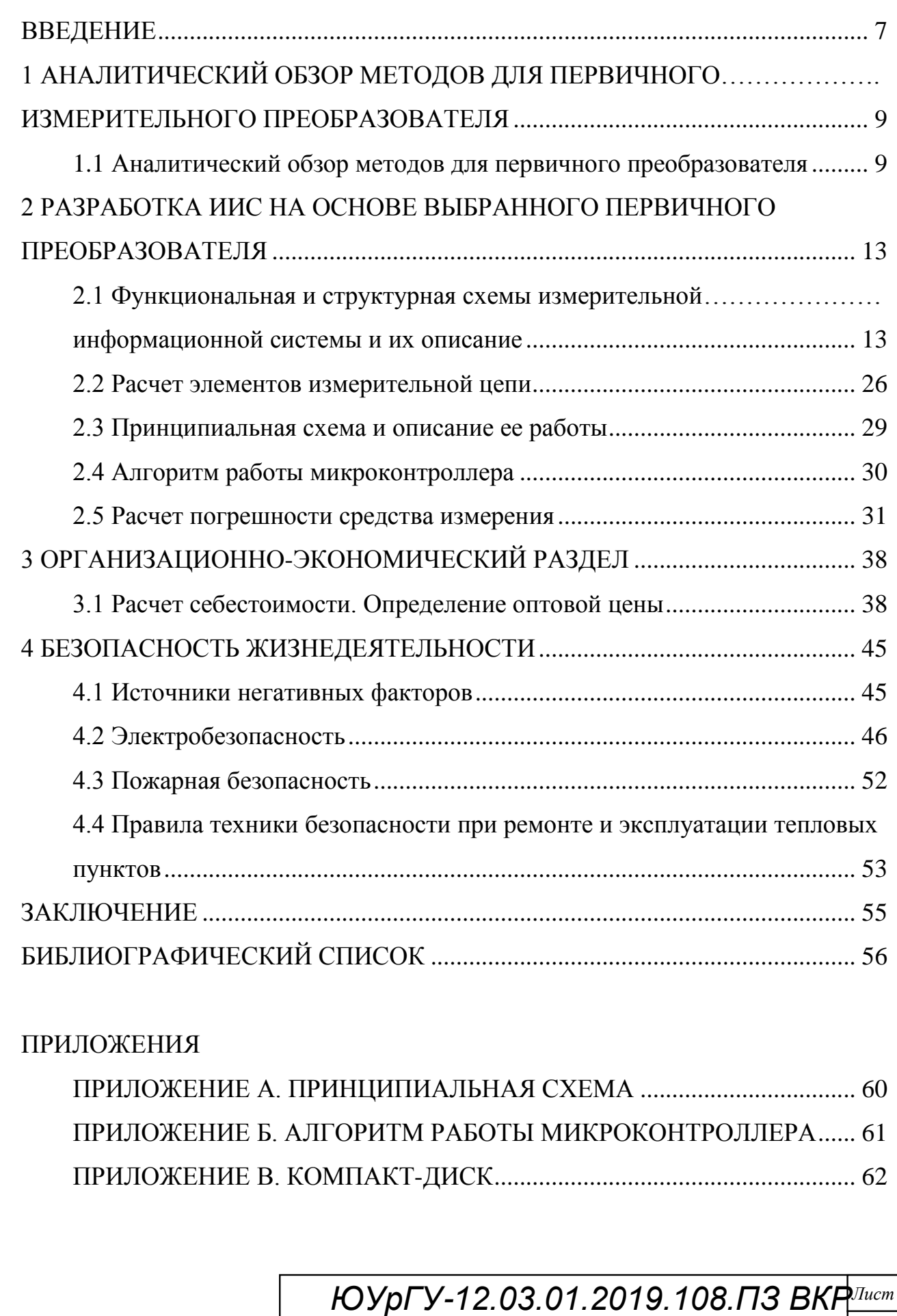

ľ

#### **ВВЕДЕНИЕ**

<span id="page-3-0"></span>информационная (далее ИИС) Измерительная система  $\overline{\phantom{0}}$ является совокупностью функционально объединенных измерительных, вычислительных и других вспомогательных технических средств для получения измерительной информации, ее преобразования, обработки для предоставления потребителю в привычном для него виде.

В ходе прохождения преддипломной практики на предприятии МУП «Теплоснабжение» г. Нижневартовска был проведен котельной, анализ 8.632-2013  $\Gamma$ OCT используемая измерительная соответствует техника «Государственная система обеспечения единства измерений. Метрологическое обеспечение измерительных систем узлов учета тепловой энергии», но при измерении давления используется аналоговый сигнал, имеющий низкую помехозащищенность, малую дальность передачи. Было решено модифицировать, путем разработки информационной измерительной системы для контроля давления с использованием цифрового интерфейса.

Актуальность темы выпускной квалификационной работы обусловлена более высокой помехозащищенностью и дальностью передачи данных, в цифровых интерфейсах, что позволит получать более точные значения измерения.

Целью выпускной квалификационной работы разработка является измерительной информационной системы для контроля давления в диапазоне от 0-1,6 МПа в трубопроводах с цифровым выходным интерфейсом.

Задачи выпускной квалификационной работы:

- провести аналитический обзор датчиков давления;

- разработать измерительную информационную систему на основе выбранного первичного преобразователя;

- рассчитать экономических показателей системы;

безопасности разработанной - проанализировать измерительной информационной системы.

Объектом исследования выпускной квалификационной работы являются трубопроводы систем теплоснабжения в котельной.

Предметом исследования выпускной квалификационной работы является разработка компонентов измерительной информационной системы.

Применение измерительной обуславливается  $\overline{\mathbf{M}}$ развитие техники потребностями производства. торговли областей человеческой  $\overline{M}$ **ИНЫХ** деятельности. Контрольно-измерительные операции уже давно стали важной частью технологических процессов и в большой степени определяют качество выпускаемой продукции. Развитие измерительной техники неразрывно связан с научно-техническим прогрессом. Новые научные и технические задачи приводят и к новым измерительным задачам, для решения которых нужны новые средства измерений, а новые научные и технические результаты оказывают влияние на уровень измерительной техники:

- увеличивается точность измерений, и расширяются диапазоны измерения;

- возрастает перечень измеряемых величин;

– возрастает эффективность измерительных операций, и за счет **ИХ** автоматизации уменьшается влияние человеческого фактора;

- увеличивает число выполняемых функций.

# <span id="page-5-0"></span>1 АНАЛИТИЧЕСКИЙ ОБЗОР МЕТОДОВ ДЛЯ ПЕРВИЧНОГО ИЗМЕРИТЕЛЬНОГО ПРЕОБРАЗОВАТЕЛЯ

<span id="page-5-1"></span>1.1 Аналитический обзор методов для первичного преобразователя

Датчик давления состоит из первичного преобразователя, чувствительным элементом является – приемник давления, схемы вторичной обработки сигнала, различных по конструкции корпусных деталей, в том числе для герметичного соединения датчиков с объектом и защиты от внешних воздействий и устройства вывода информационного сигнала.

Главными отличиями приборов друг от друга являются: пределы измерений, динамические и частотные диапазоны, точность измеряемой величины, допустимые условия эксплуатации. массогабаритные характеристики, которые зависят от принципа преобразования давления в электрический сигнал.

Различают следующие методы измерения давления [5]:

Пьезорезистивный метод.

Основан на интегральных чувствительных элементах из монокристаллического кремния, представляет собой мембрану из монокристаллического кремния с диффузионными пьезорезисторами, которые в свою очередь подключены в мост Уинстона. Чувствительным Элементом служит кристалл, установленный на диэлектрическое основание с использованием легкоплавкого стекла или методом анодного сращивания. Данные преобразователи имеют высокую чувствительность благодаря изменению удельного объемного сопротивления полупроводника при деформировании давлением. Для измерения давления в неагрессивных чистых средах используют Low Cost решение. Данное решение основано на использовании чувствительных элементов без защиты или с защитой на силиконовой основе. Для измерения агрессивных сред и большинства промышленных применений используется преобразователь давления в герметичном металлостеклянном корпусе, с разделительной диафрагмой из

*Лист ЮУрГУ-12.03.01.2019.108.ПЗ* 

нержавеющей стали, передающей давление измеряемой среды посредством кремнийорганической жидкости.

Главным качеством чувствительного емкостного элемента считается простота конструкции, высокая точность и временная стабильность, возможность измерять низкие давления и слабый вакуум. К недостатку можно отнести нелинейную зависимость емкости от приложенного давления.

Тензометрический метод.

Выпускается на основе чувствительных элементов, принципом которых является измерение деформации тензорезисторов, сформированных в эпитаксильной пленке кремния на подложке из сапфира, припаянной твердым припоем к титановой мембране. Иногда вместо кремниевых тензорезисторов используют металлические: медные, никелевые, железные и др.

Принцип действия тензопреобразователей основан на явлении тензоэффекта в материалах. Чувствительным элементом датчика служит мембрана с тензорезисторами, соединенными в мостовую схему. Под действием давления измеряемой среды мембрана прогибается, тензорезистивный мост меняет свое сопротивление, что приводит к разбалансу моста Уитстона. Разбаланс линейно зависит от степени деформации резисторов и, следовательно, от приложенного давления.

Резонансный метод.

Этот принцип используется в датчиках давления на основе вибрирующего цилиндра, струнных датчиках. кварцевых датчиках, резонансных датчиках и на кремнии. В основе метода лежит изменение резонансной частоты колеблющегося упругого элемента при деформировании его силой или давлением. Это и объясняет высокую стабильность датчиков и высокие выходные характеристики прибора.

К минусам можно отнести индивидуальную характеристику преобразования давления, значительное время отклика, невозможность осуществить измерения в агрессивных средах без утраты точности показаний прибора. Плюсом резонансных датчиков считается высокая точность и стабильность характеристик, которая зависит от качества используемого материала.

*Лист ЮУрГУ-12.03.01.2019.108.ПЗ* 

Индуктивный метод.

Основан на регистрации вихревых токов (токов Фуко). Чувствительный элемент состоит из двух катушек, изолированных между собой металлическим экраном. Преобразователь измеряет смещение мембраны при отсутствии механического контакта. B катушках генерируется электрический сигнал переменного тока таким образом, что заряд и разряд катушек происходит через одинаковые промежутки времени. При отклонении мембраны создастся ток в фиксированной основной катушке, что приводит к изменению индуктивности системы. Смещение характеристик основной катушки дает возможность преобразовать давление в стандартизованный сигнал, по своим параметрам прямо пропорциональный приложенному давлению.

Преимуществом такой системы, является возможность измерения низких избыточных и дифференциальных давлений, достаточно высокая точность и незначительная температурная зависимость. Однако датчик чувствителен к магнитным воздействиям, что объясняется наличием катушек, которые при прохождении переменного сигнала формируют магнитное поле.

Ёмкостный метод.

Данные преобразователи применяют метод изменения емкости конденсатора при изменении расстояния между обкладками. Главным компонентом датчика давления считается ёмкостная ячейка. Известны керамические или кремниевые емкостные первичные преобразователи давления и преобразователи, произведены с применением упругой металлической мембраны. Ёмкостный метод основан на зависимости изменения электрической емкости между обкладками конденсатора и измерительной мембраны от подаваемого давления.

Главным преимуществом емкостного метода является защита от перегрузок, кроме того обеспечивается высокая стабильность метрологических характеристик, снижение воздействия температурной погрешности за счет малого объема заполняющей жидкости непосредственно в ячейке. Минусом является потребность вспомогательного оборудования или электрической схемы для преобразования емкостной зависимости в один из стандартных выходных сигналов.

*Лист ЮУрГУ-12.03.01.2019.108.ПЗ* 

Ионизационный метод.

В основе заложен принцип регистрации потока ионизированных частиц. Аналогом являются ламповые диоды. Лампа оборудована двумя электродами: катодом и анодом, - а также нагревателем. В некоторых лампах нагреватель отсутствует, что связано с применением более совершенных материалов для электродов.

Преимуществом подобных ламп является возможность фиксировать низкое давление - вплоть до глубокого вакуума с высокой точностью. Но необходимо учитывать, что подобные приборы нельзя эксплуатировать, если давление в камере атмосферному, поэтому подобные преобразователи необходимо близко к совмещать с другими, датчиками давления, например, ёмкостными. Зависимость сигнала от давления является логарифмической.

Выводы по разделу один:

Проведя анализ методов для первичного измерительного преобразователя давления, был сделан вывод, что оптимальным решением будет использовать датчик на основе тензометрического метода. Поскольку данный метод является наиболее подходящим для разрабатываемой измерительной информационной системы, так как он обладает высокой степенью защиты от агрессивных сред, достаточной точностью и низкой стоимостью.

# <span id="page-9-0"></span>2 РАЗРАБОТКА ИИС НА ОСНОВЕ ВЫБРАННОГО ПЕРВИЧНОГО ПРЕОБРАЗОВАТЕЛЯ

<span id="page-9-1"></span>2.1 Функциональная и структурная схемы измерительной информационной системы и их описание

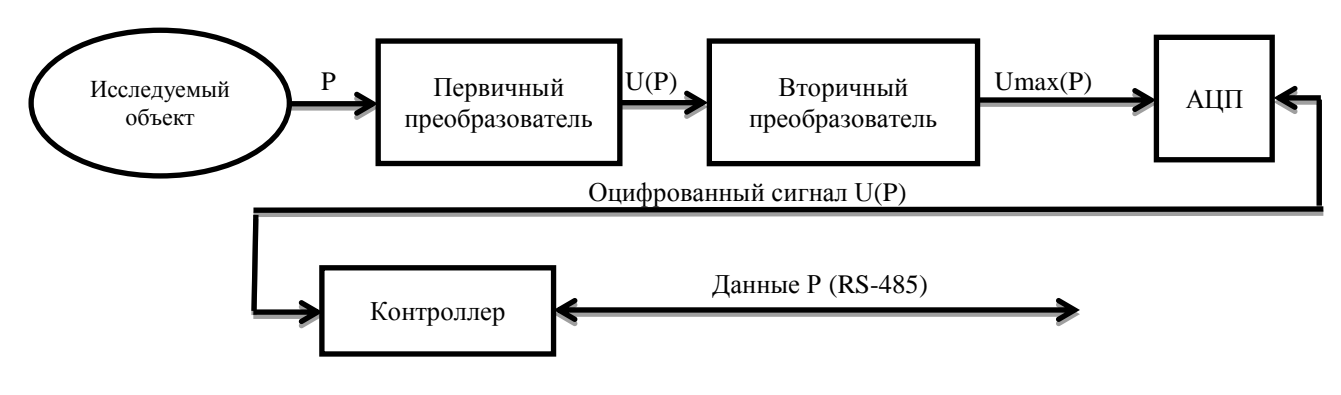

Рисунок 2.1 – Функциональная схема ИИС

Алгоритм работы схемы: измеряемый физический параметр технологического вещества (давление) преобразуется первичным преобразователем в электрическую величину (напряжение), поступающую на вторичный преобразователь и аналогоцифровой преобразователь (далее – АЦП). Преобразователь формирует соответствующий цифровой сигнал, поступающий на контроллер, который в свою очередь отправляет оцифрованный сигнал давления посредством интерфейса RS-485 на промышленную сеть. B состав измерительной информационной системы входят клавиатура  $3\times4$  и жидкокристаллический индикатор (далее – ЖКИ). По нажатию определенных клавиш на клавиатуре на ЖКИ выводится определенное изображение.

В качестве первичного преобразователя выбран датчик давления на основе тензометрического метода. PT1200-A-20-B-0.5CN1G.

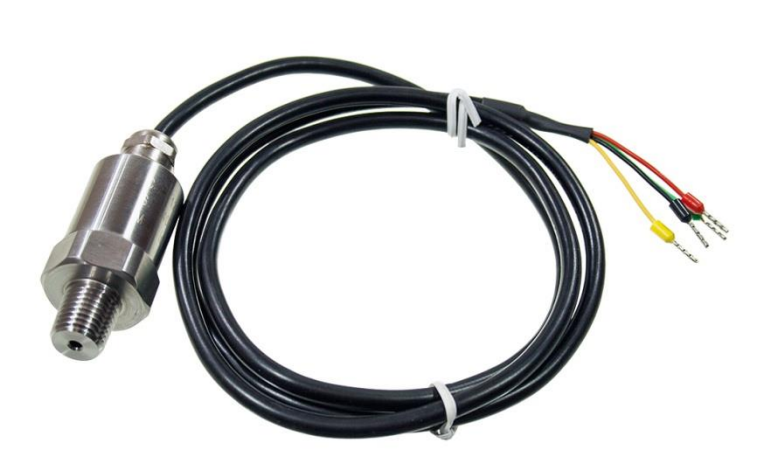

Рисунок 2.2 – Датчик давления PT1200-A-20-B-0.5CN1G

Серия датчиков давления PT1200 отличается высоким качеством, высокой стабильностью, малыми размерами, малым весом, компактной структурой, низкая себестоимость и массовое производство.

Нержавеющая сталь идеально подходит для промышленной среды, элемент датчика давления выбран из хорошо известных международных брендов, продукт изготовлен из нержавеющей стали, а датчик давления выбран из хорошо известных бренды. Специальные схемы принимаются для полной регулировки нулевого значения и полного диапазона. Продукты были одобрены с CE, искробезопасные и взрывозащищенные сертификаты. Предусмотрены неполярный двухпроводный токовый выход и трехпроводный выход напряжения. Продукция изготавливается в соответствии с военными стандартами передового дизайна, совершенной технологией, научными управления, строгого производства и контроля качества и были проданы более чем в 50 странах.

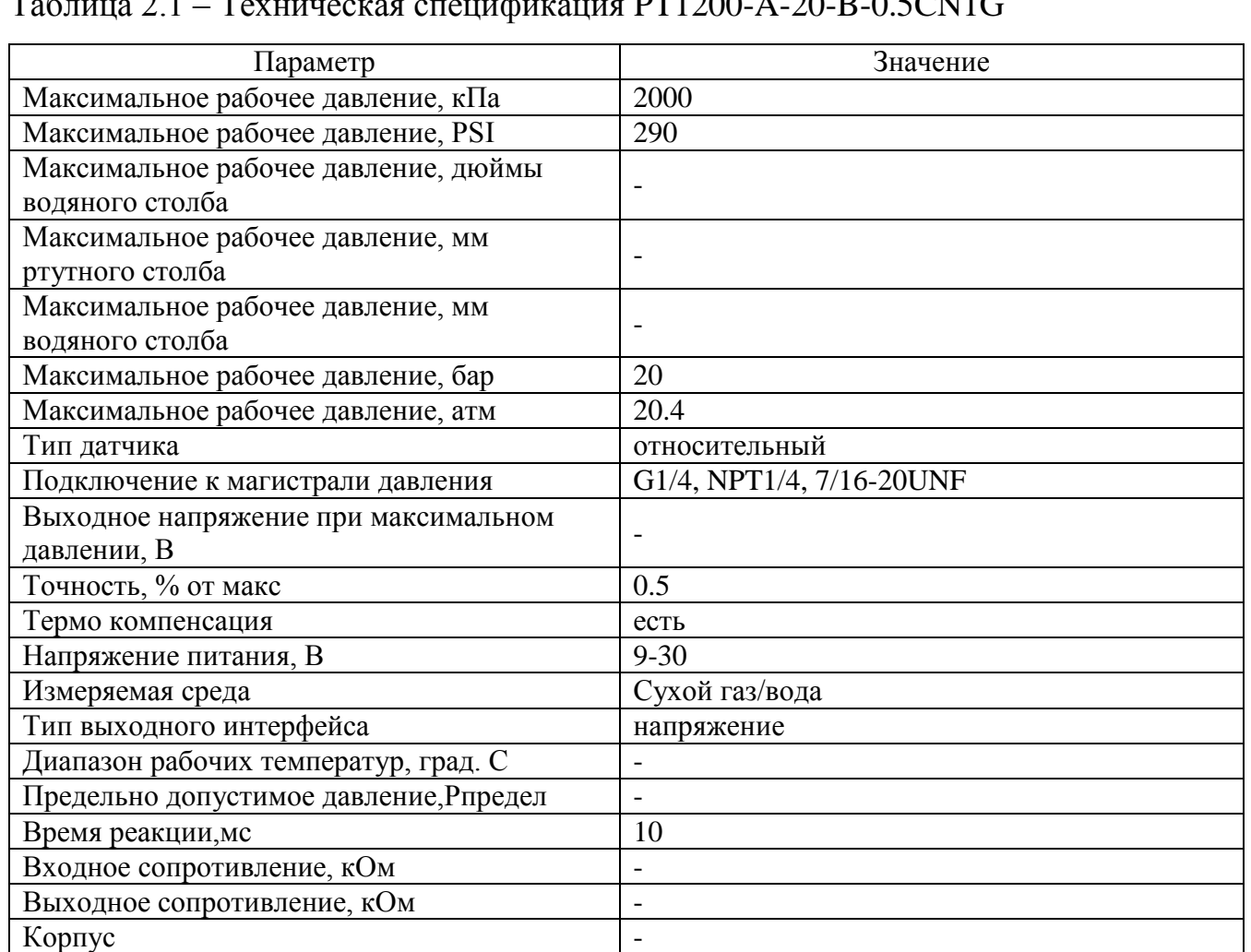

Таблица 2.1 – Техническая спецификация PT1200-A-20-B-0.5CN1G

В качестве вторичного преобразователя был задан АЦП АD7714, представляющий собой полнофункциональный аналоговый входной интерфейс для схем измерения низкочастотных сигналов. Компонент принимает на вход слабые сигналы непосредственно от датчика и выдает цифровой результат преобразования в последовательном формате. Для обеспечения разрядности 24 бита без пропуска кодов в нем используется сигма-дельта архитектура. Входной сигнал поступает во входной каскад с программируемым коэффициентом усиления, а затем на аналоговый модулятор. Выходной сигнал модулятора обрабатывается интегрированным цифровым фильтром. Частота первого нуля в характеристике фильтра может изменяться программой при помощи внутреннего регистра управления, что позволяет регулировать частоту среза фильтра и время установления [6].

*Лист ЮУрГУ-12.03.01.2019.108.ПЗ* 

Компонент имеет три дифференциальных аналоговых входа (которые также можно сконфигурирован как пять псевдодифференциальных входов) и дифференциальный вход опорного напряжения. Таким образом, AD7714 выполняет все необходимые функции аналогового и аналого-цифрового преобразования сигнала в системе, содержащей до пяти каналов.

Предлагаемый диапазон вариантов продукта недавно был дополнен новым вариантом с градацией Y. По сравнению с градацией А вариант с традицией Y имеет расширенный рабочий температурный диапазон` триггеры Шмитта на входах SCLK и DIN. Более жесткие спецификации линейности, меньшую потребляемую мощность, а также корпус с меньшими габаритами.

AD7714 оптимальный вариант для применения в интеллектуальных системах на базе микроконтроллеров или цифровых сигнальных процессоров (DSP). Oн имеет последовательный интерфейс, который может быть сконфигурирован для работы в трехпроводном режиме. При помощи последовательного порта пользователь может управлять настройками коэффициента усиления, полярностью сигналов и выбором каналов АD7714 обеспечивает функции самокалибровки системной калибровки и фоновой калибровки, а также позволяет пользователю выполнять чтение и запись внутренних калибровочных регистров.

Применяемая в компоненте технология комплементарная структура металлоксид-полупроводник (далее – КОМП). гарантирует очень низкую рассеиваемую мощность, а в режиме пониженного энергопотребления потребляемая мощность сокращается до уровня 15 мкВт (тип.) при 3B. Минимальное рабочее напряжение составляет 3В для градации А и 2,7B для градации Y. Версия с градацией А выпускается в 24-выходном пластиковом корпусе DlP (dual-in-line package) шириной 0.3 дюйма, 24-выводном корпусе SOIC (small outline) и 28-выводном корпусе SSOP (shrink small outline package). Новая версия с градацией Y выпускается в 24-выводном пластиковом корпусе DIP шириной 03 дюйма. 24 выводном корпусе SOIC и 24-выводном корпусе TSSOP (Thin Shrink Small Outline Package).

Особенности и преимущества:

- АЦП с балансировкой заряда.

- Разрядность 24 бита без пропуска кодов.

- Нелинейность 0,0015% дифференциальной или 5 псевдодифференциальными выходными сигналами.

- Пятиканальный входной интерфейс каскад с программируемым усилением.

- Коэффициенты усиления от 1 до 128.

- Может быть сконфигурирован для работы с 3 полностью.

- Трехпроводный последовательный интерфейс.

- Совместимость с SPI®, OSPI™, MICROWIRE™ и DSP.

– Напряжение питания 3 В (AD7714-3) или 5 В (AD7714-5).

- Малый потребляемый ток (350 мкА, тип.) и режим пониженного энергопотребления (5 мкА, тип.).

- Низкий шум (<150 нВ, ср.кв.).

- Фильтр нижних частот с программируемой частотой среза.

В качестве выходного интерфейса оптимальным вариантом будет выбрать интерфейс RS-485, так как по сравнению с другими интерфейсами он является более распространенным и обладает достаточными характеристиками для разрабатываемой системы.

Интерфейс RS-485 (другое название - EIA/TIA-485) - один из наиболее распространенных стандартов физического уровня связи. Физический уровень это канал связи и способ передачи сигнала (1 уровень модели взаимосвязи открытых систем OSI). Интерфейс RS-485 - широко распространенный помехоустойчивый промышленный последовательный высокоскоростной  $\mathbf{M}$ интерфейс передачи ланных. Почти **BCC** современные компьютеры  $\overline{B}$ промышленном исполнении, большая часть интеллектуальных датчиков и исполнительных устройств, программируемые логические контроллеры наряду с традиционным интерфейсом RS-232 включают в своем составе ту или иную реализацию интерфейса RS-485. Интерфейс RS -485 базируется на стандарте EIA RS-422/RS-485. Полноценного равносильного отечественного стандарта He

существует, поэтому в данном разделе предлагаются определенные рекомендации по использованию интерфейса RS-485 [7].

Сеть, построенная на интерфейсе RS-485, предполагает собою приемопередатчики, объединеные при помощи витой пары – двух скрученных проводов.

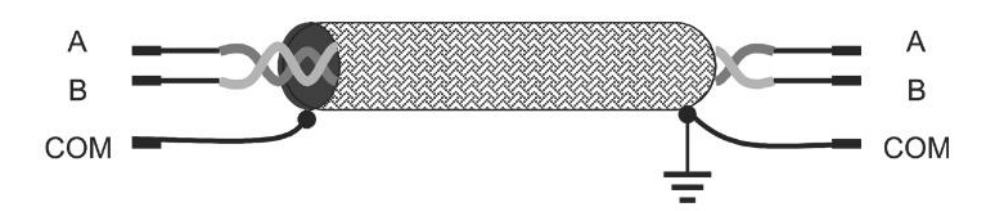

Рисунок 2.3 – Помехозащищенная витая пара

В основе интерфейса RS-485 заложен принцип дифференциальной (балансной) передачи данных. Суть его состоит в передаче одного сигнала по двум проводам. При этом по одному проводу (условно А) идет оригинальный сигнал, а по другому (условно В) – его инверсная копия. Иначе говоря, в случае на одном проводе «1», то на другом «0» и наоборот. Таким образом, между двумя проводами витой пары всегда есть разность потенциалов: при «1» она положительна, при «0» – отрицательна.

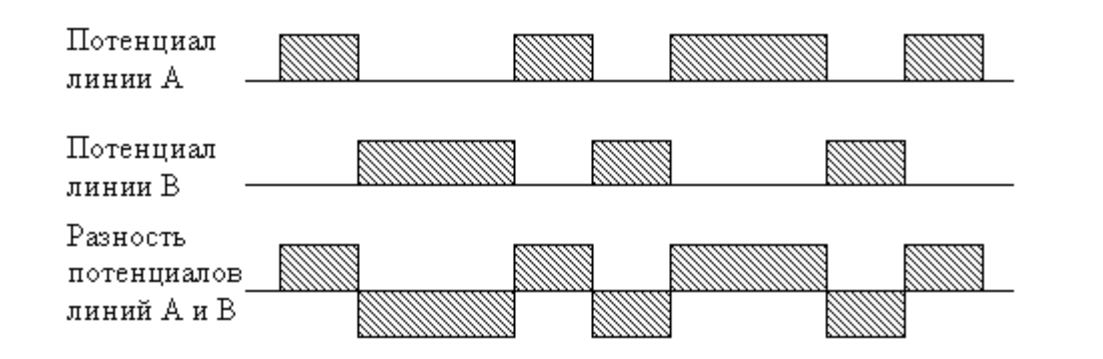

Рисунок 2.4 – Вид сигналов в линии RS-485

Непосредственно этой разностью потенциалов и передается сигнал. Метод передачи подобного рода обеспечивает высокую устойчивость к синфазной

*Лист ЮУрГУ-12.03.01.2019.108.ПЗ* 

помехе. Синфазной называют помеху, действующую на оба провода линии одинаково. К примеру, электромагнитная волна, проходя через участок линии связи, наводит в обоих проводах потенциал. Если сигнал передается потенциалом в одном проводе относительно общего, как в RS-232, то наводка на этот провод может исказить сигнал относительно хорошо поглощающей наводки. Помимо этого, на сопротивлении длинного общего провода будет падать разность потенциалов земель – дополнительный источник искажений. А при дифференциальной передаче искажения не происходит. При работе, если два провода перевиты и пролегают близко друг к другу, то наводка на оба провода одинакова. Потенциал в обоих одинаково нагруженных проводах изменяется одинаково, при этом информативная разность потенциалов остается без изменений.

Аппаратная реализация интерфейса – микросхемы приемопередатчиков с дифференциальными входами/выходами (к линии) и цифровыми портами (к портам UART контроллера).

RS-485 – полудуплексный интерфейс. Прием и передача идут по одной паре проводов с разделением по времени. B сети может быть много передатчиков, так как они могут отключаться в режиме приема.

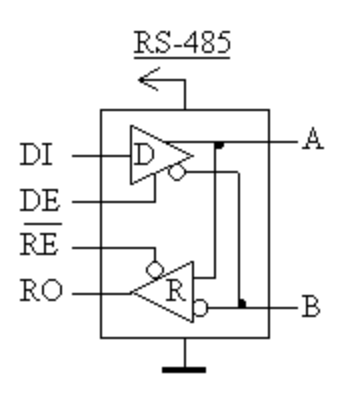

Рисунок 2.5 – Схема приемопередатчика RS-485

Где:

D (driver) – передатчик;

*Лист ЮУрГУ-12.03.01.2019.108.ПЗ* 

 $R$  (receiver) – приемник;

DI (driver input) – цифровой вход передатчика;

RO (receiver output) – цифровой выход приемника;

DE (driver enable) – разрешение работы передатчика;

RE (receiver enable) – разрешение работы приемника;

A прямой дифференциальный вход/выход;

B – инверсный дифференциальный вход/выход.

Цифровой выход приемника (R0) подключается к порту приемника UART (RX). Цифровой вход передатчика (DI) к порту передатчика UART (TX). Так как на дифференциальной стороне приемник и передатчик соединены, то в таком случае время приема нужно отключать передатчик, а во время передачи - приемник. Для этого служат управляющие входы – разрешение приемника (RE) и разрешения передатчика (DE). Так как вход RE инверсный, то в подобном случае его можно соединить с DE и переключать приемник н передатчик одним сигналом с любого порта контроллера. При уровне «0» – работа на прием, при «1"» – на передачу.

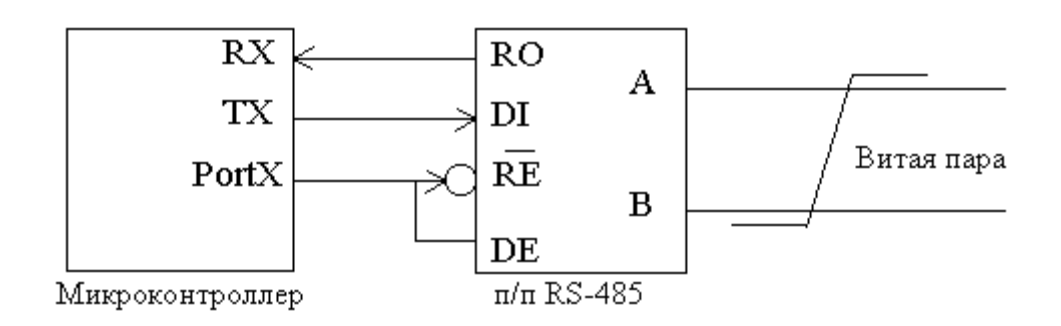

Рисунок 2.6 – Соединение микроконтроллера и приемопередатчика

Приемник, получая на дифференциальных входах (АВ) разность потенциалов (UAB) переводит их в цифровой сигнал на входе RO. Чувствительность приемника может быть разной, но гарантированный пороговый диапазон распознавания сигнала производители микросхем приемопередатчиков указывают в документации. Обычно эти пороги составляют  $\pm$  200 мВ. То есть, когда

*Лист ЮУрГУ-12.03.01.2019.108.ПЗ* 

UAB > +200 мB приемник определяет «1», когда UAB < -200 мВ – приемник определяет «0». Если разность потенциалов в линии настолько мала, что не выходит за пороговые значения - правильное распознавание сигнала не гарантируется. Кроме того, в линии могут быть и не синфазные помехи, которые исказят столь слабый сигнал.

Все устройства подключаются к одной витой паре одинаково: прямые выходы (А) к одному проводу, инверсные (B) – K другому.

Входное сопротивление приемника со стороны линии (RAB) обычно составляет 12 КОм. Так как мощность передатчика не беспредельна это создает ограничение на количество приемников, подключенных к линии. Согласно спецификации RS-485 с учетом согласующих резисторов передатчик может вести до 32 приемников. Однако есть ряд микросхем с повышенным входным сопротивлением, что позволяет подключить к линии значительно больше 32

Максимальная скорость связи по спецификации RS-485 способен достигать 10 Мбод/сек. Максимальное расстояние – 1200 м. В случае если необходимо осуществить связь на расстоянии большем 1200 M или подключить больше устройств, нежели допускает нагрузочная способность передатчика – применяют специальные повторители (репитеры) [6].

Классический интерфейс RS-232 в промышленной автоматизации применяется крайне редко. Сигналы данного интерфейса передаются перепадами напряжения величиной (3... 15) B, по этой причине длина линии связи RS-232, как правило, ограничена расстоянием в несколько метров из-за невысокой помехоустойчивости. Интерфейс RS-232 имеется в каждом компьютере, где используется в основном для подключения манипулятора типа "мышь", модема, и реже с целью передачи данных на небольшое расстояние из одного компьютера в другой. Передача производится последовательно, пословно каждое слово длиной (5…8) бит предваряют стартовым битом и заканчивают необязательным битом четности и стоп-битами. Интерфейс RS-232 принципиально не позволяет создавать сети, так как соединяется только 2 устройства (так называемое соединение тока «точка – точка»).

*Лист ЮУрГУ-12.03.01.2019.108.ПЗ* 

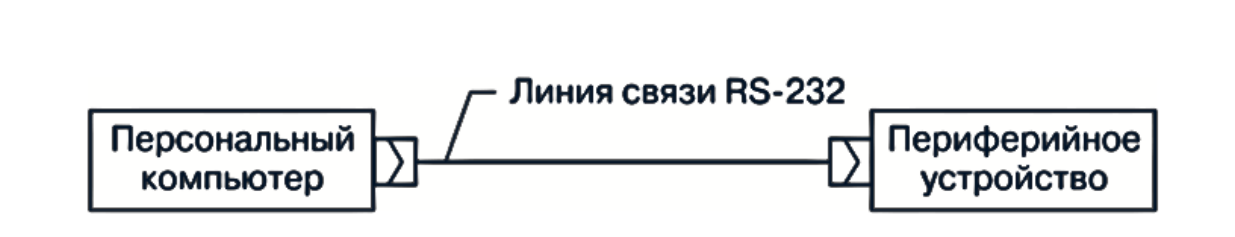

Рисунок 2.7 – Соединение двух устройств соединением «точка-точка»

Сигналы интерфейса RS-485 передаются дифференциальными перепадами напряженности величиной (0,2…8) В, что гарантирует значительную помехоустойчивость и общую длину линии связи до 1 км. Кроме этого, интерфейс RS-485 дает возможность создавать сети путем параллельного подключения многих устройств к одной физической линии (так называемая «мультиплексная шина»).

В стандартном персональном компьютере (не промышленного исполнения) этот интерфейс не применяется, поэтому нужен специальный адаптерпреобразователь интерфейса RS-485/232.

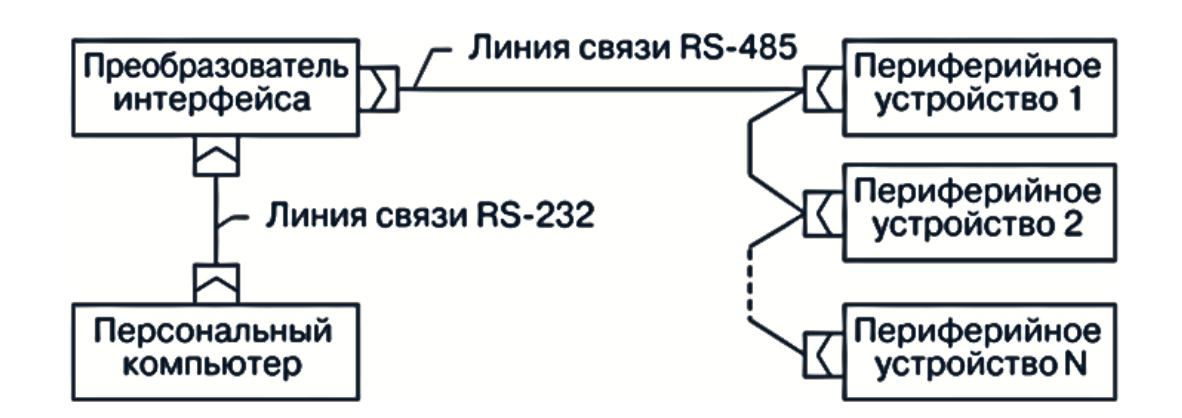

Рисунок 2.8 – Параллельное подключение N устройств к одной физической линии

В качестве контроллера был выбран микроконтроллер (далее – МК) семейства MSP430F133. Это 16-разрядные микроконтроллеры RISC-архитектуры, с тактовой частотой от 1 до 16 МГц, с развитой периферией и сверхнизким

*Лист ЮУрГУ-12.03.01.2019.108.ПЗ* 

энергопотреблением Семейство микроконтроллеров сверхнизкой мощности Техаз Instruments MSP430 состоит из нескольких устройств, оснащенных различные наборы периферийных устройств, предназначенные для различных приложений. Архитектура в сочетании с пятью малыми мощностями режимы оптимизированы для увеличения времени автономной работы в переносных измерительных приложениях. Функции устройства мощный 16-разрядный RISC-процессор, 16регистры постоянные генераторы, приписывают разрядные  $\overline{M}$ которые максимальную эффективность кода. Осциллятор с цифровым управлением (DCO) позволяет активировать режим малой мощности в активный режим менее 6 мкс.  $MSP430x13x$  $MSP430x14x$ собой Серия  $\boldsymbol{\mathrm{M}}$ представляют конфигурации микроконтроллеров с двумя встроенными 16-разрядными таймерами, быстрый 12разрядный аналого-цифровой преобразователь, один или два универсальных последовательных синхронных / асинхронных коммуникационных интерфейса (USART) и 48 контактов ввода / вывода.

Типичные области применения включают сенсорные системы, которые захватывают аналоговые сигналы, преобразуют их в цифровые значения и обрабатывать и передавать данные в хост-систему. Таймеры делают конфигурации идеальными для промышленного управления приложения, такие как счетчики пульсаций, цифровое управление двигателем, ЭЭ-метры, ручные измерители и т. д. Аппаратное обеспечение множитель повышает производительность и предлагает широкий набор решений и решение, совместимое с оборудованием. [8].

В состав микроконтроллеров серии 13х входят следующие устройства:

- Блок генераторов.
- Сторожевой таймер.

- Таймер А с 3 регистрами захвата/сравнения и широтно-импульсно модуляционными входами (далее - ШИМ выходы).

- Таймер В с 3 регистрами захвата/сравнения и ШИМ выходами.

 $-6$  портов ввода/вывода.

- Компаратор.

 $-12$ -ти разрядный АЦП.

– Последовательный интерфейс USARTO.

Серия включает в себя:

- MSP430F133 (8 кбайт+256 байт флэш, 256 байт ОЗУ).
- MSP430F135 (16 кбайт+256 байт флэш, 512 байт ОЗУ).
- В состав микроконтроллеров серии 14х входят следующие устройства:
- Блок генераторов.
- Сторожевой таймер.
- Таймер А с 3 регистрами захвата/сравнения и ШИМ выходами.
- Таймер B с 7 регистрами захвата/сравнения и ШИМ выходами.
- 6 портов ввода/вывода.
- Компаратор.
- 12-ти разрядный АЦП.
- Последовательный интерфейс USARTO.
- Последовательный интерфейс USARТ1.
- Аппаратный умножитель.

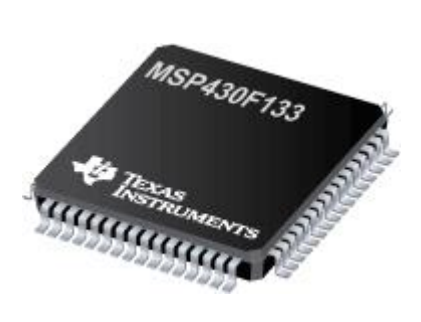

Рисунок 2.9 – Микроконтроллер MSP430F133

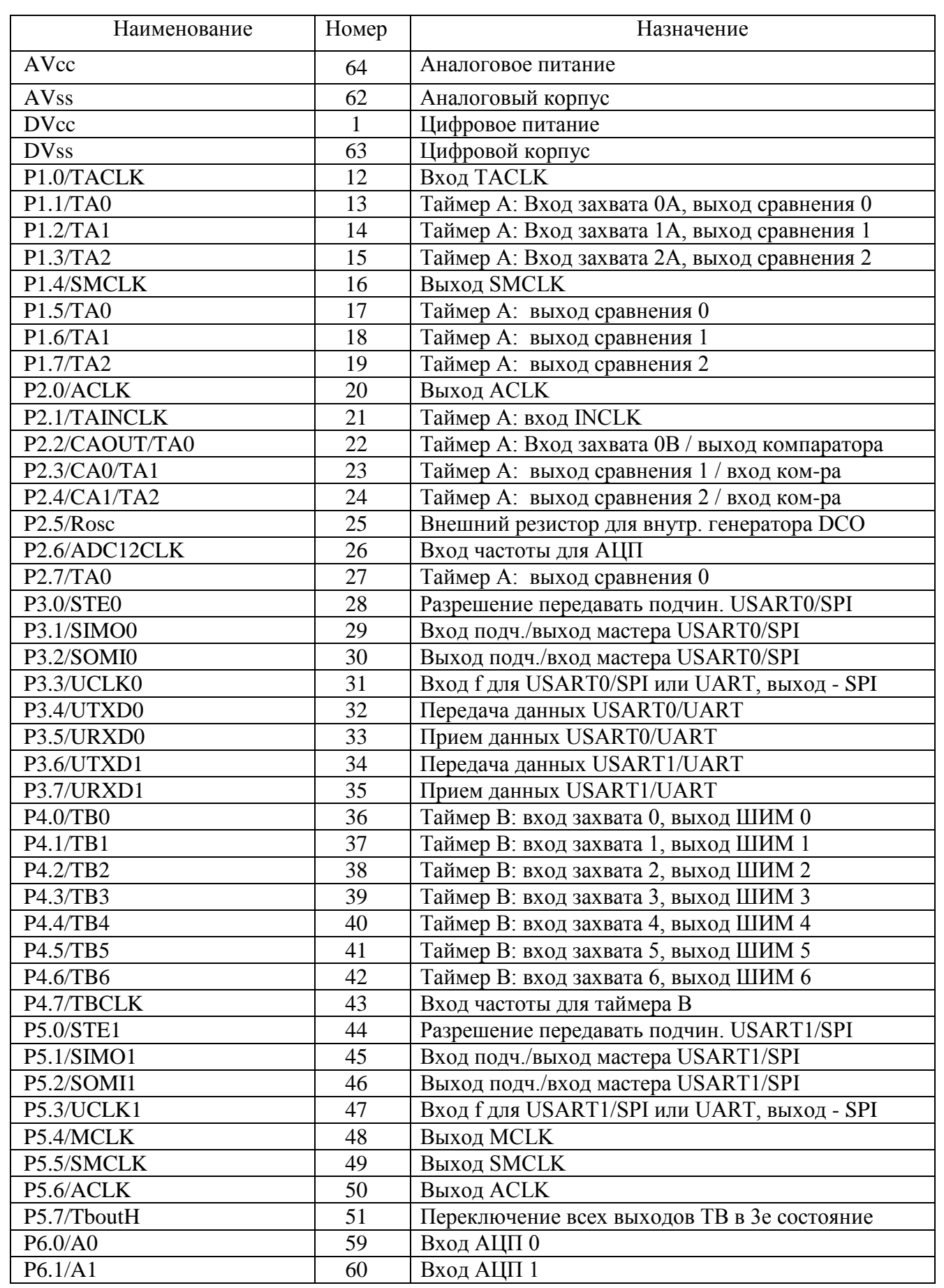

# Таблица 2.2 – Наименование, номера и назначение выводов

*Лист ЮУрГУ-12.03.01.2019.108.ПЗ* 

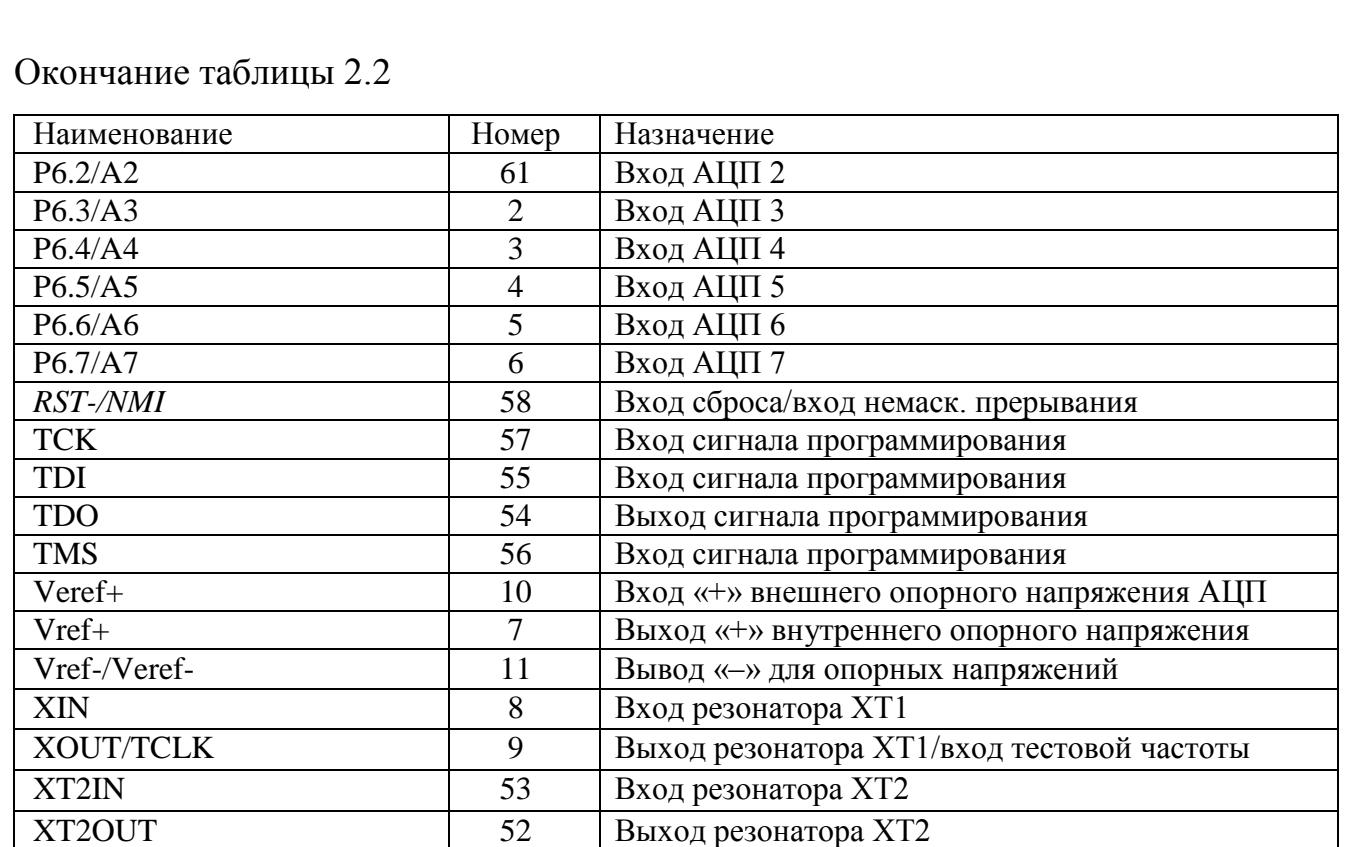

<span id="page-22-0"></span>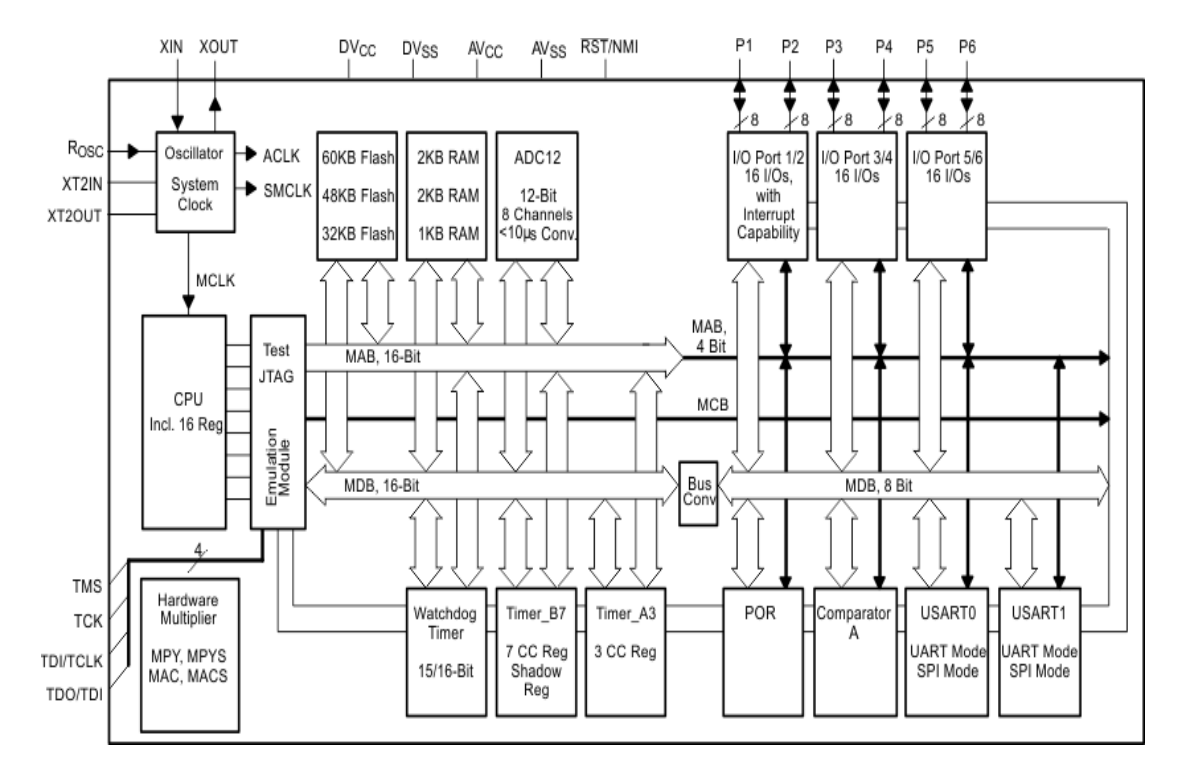

Рисунок 2.10 – Архитектура микроконтроллера MSP430F133

*Лист ЮУрГУ-12.03.01.2019.108.ПЗ* 

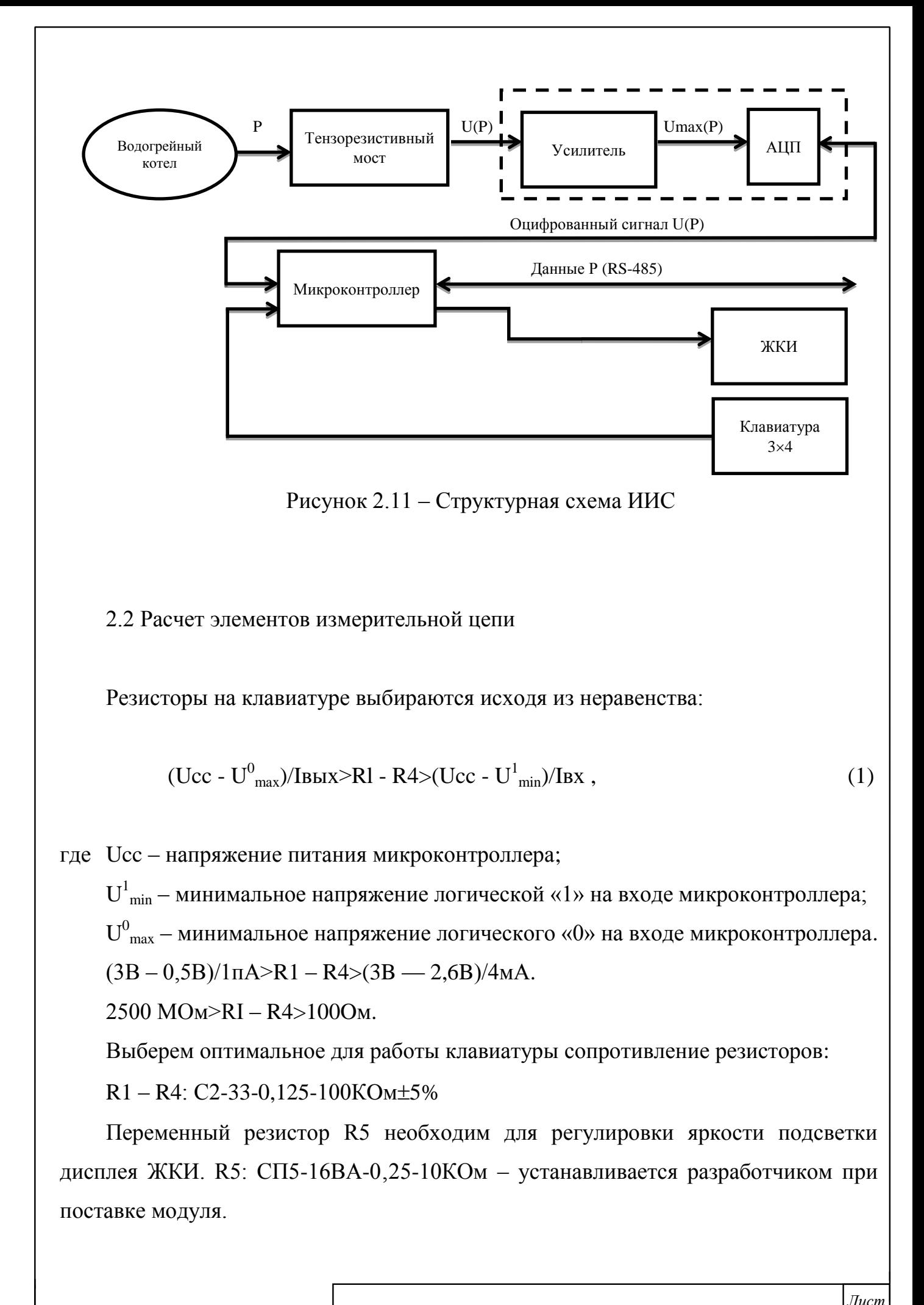

*Лист ЮУрГУ-12.03.01.2019.108.ПЗ* 

Для обеспечения устойчивой работы микросхемы LP2950 рекомендуется применять шунтирующие ёмкости. Для этих целей установлены конденсаторы C3 – С6: Кl0-17-Н90 - 1мкФ $±5\%$ .

Для обеспечения работоспособности микроконтроллера к его входам XT2IN и XT2OUT подключен кварцевый резонатор BQ1: HC-49U 8МГц. Для стабильной работы применяются шунтирующие ёмкости С1,С2: К53 - 14 - 30 пФ =5%

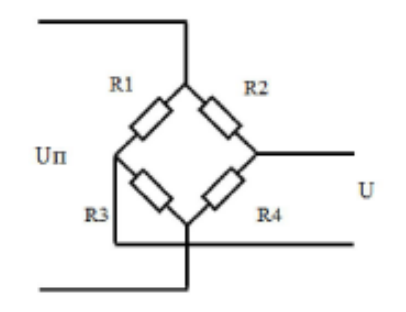

Рисунок 2.12 – Тензорезисторный мост

В случае идеального моста:

$$
U - U_{\Pi} \times \Delta R \times (1 + \alpha t) / R \times (1 + \alpha t) - U \times \Delta R / R, \tag{2}
$$

где R – в данном случае общее сопротивление моста (равно 3 кОм);  $U\pi = 3B$ .

$$
I = U\pi/R
$$
 (3)

 $3/3000 = 1$  mA.

$$
U = I \times \Delta R \tag{4}
$$

1 mA $\times$ 40 O<sub>M</sub> = 0,04B.

Расчет коэффициента усиления:

*Лист ЮУрГУ-12.03.01.2019.108.ПЗ ВКР*

$$
K_y = U_{\rm n}/U\tag{5}
$$

 $K_v = 75$ .

<span id="page-25-0"></span>2.3 Принципиальная схема и описание ее работы

Сенсор представляет собой мостовую схему из резистивных элементов. Под действием физической величины (давления) резистивное сопротивление подвергается некоторой деформации, что вызывает изменение его сопротивления, а, следовательно, и напряжение которое поступает на входы АЦП, тоже меняется. Изменение сопротивления от давления является линейным.

АЦП преобразует полученное напряжение в соответствующий давлению код, и выдает сигнал готовности (RDY) в микроконтроллер. Микроконтроллер начинает выдавать синхросигналы (SCLK), по которым происходит выдача битов с АЦП (DOUT), начиная со старшего. Программой реализован сдвиг, чтобы информация приняла правильный вид. На вход POL АЦП подан ноль, что означает, что передача бит, происходит по фронту сигнала SCLK. Вход тактовой частоты AЦП (МСLК IN) подключен к выходу микроконтроллера (Р5.5), который выдает тактовую частоту 1МГц.

Обмен информацией между MK и АЦП происходит через соответствующий порт МК и вход DIN у АЦП. Перед любой операцией с регистрами (AЦП) надо сначала задать регистр (даже если к нему только что обращались). Сигнал сброса поступает с порта P1.6 микроконтроллера.

На входы микроконтроллера (XTZIN и ХT2ОUТ) подается тактовая частот 4 МГц от резонатора BQ1.

К микроконтроллеру также подключена клавиатура и ЖКИ. Контрастность изображения на ЖКИ задается регулировкой сопротивления R5.

К соответствующим портам МК подключен цифровой интерфейс RS-485, посредством которого может быть осуществлена связь с другим МК (RS-485).

*Лист ЮУрГУ-12.03.01.2019.108.ПЗ* 

#### <span id="page-26-0"></span>2.4 Алгоритм работы микроконтроллера

1) Блок инициализация.

Микроконтроллер запускает АЦП, калибрует его и затем ждет окончания преобразования (RDY). Порт Р1.6 позволяет произвести сброс АЦП (инициализация АЦП перед началом работы). Микроконтроллер D4 сигналом RESET с выхода Pl.6 осуществляет запуск АЦП D1. С выхода Р5.5 микроконтроллера на вход АЦП (тактовой частоты) МСLК IN поступает тактовая частота МСLК. Порт Pl.4 используется для подачи синхроимпульсов на АЦП. На входы POL, BUFFER и CS АЦП подан логический ноль (замкнуты на корпус), на входы SYNC. STANDBY и подана логическая единица (+3в).

2) Прием сигнала.

Через порт Р1.0 производится проверка готовности АЦП. На дифференциальные входы (AINl, AIN2) сигма-дельта АЦП (DI) поступает напряжение с тензорезисторного моста (вилка для подключения XPl). C помощью микроконтроллера производится управление AЦП: осуществляется выбор канала для преобразования (AIN1, AIN2, UREF+), калибровка АЦП. прием и передача данных с АЦП (по порту Р1.5 микроконтроллера).

3) Оцифровка сигнала.

АЦП преобразует измеренное напряжение в код, для последующей передачи этого кода на микроконтроллер (D4).

4) Анализ и обработка данных.

Когда преобразование готово микроконтроллер считывает код, полученный на АЦП, затем преобразует его в величину напряжения. Код, полученный АЦП микроконтроллер считывает (через вход Р1.5) с выхода DOUT АЦП.

5) Передача данных по интерфейсу RS-485 и вывод на ЖКИ.

Передача данных по интерфейсу RS-485 программой осуществляется посредством прерывания. После получения кода микроконтроллером происходит опрос клавиатуры: в зависимости от нажатой на клавиатуре кнопки, на ЖКИ выводится определённый символ.

*Лист ЮУрГУ-12.03.01.2019.108.ПЗ* 

6) Ожидание команды «СТОП».

При поступлении команды о завершении измерения. МК перестает подавать сигналы считывания данных на АЦП (по порту Р1.5 микроконтроллера).

При продолжении измерения производится очистка и сброс внутренних регистров. Через порт Р1.6 МК произвести сброс АЦП. Выполнение алгоритма продолжается с пункта 2 «прием сигнала».

### <span id="page-27-0"></span>2.5 Расчет погрешности средства измерения

Расчет погрешности произведен в номинальных условиях эксплуатации. Номинальная статическая характеристика измерительного канала  $f_{\text{hi}}(x)$ рассчитывается по (35) для линейных функций преобразования отдельных звеньев:

$$
A^{i} = \prod_{j=i+1}^{N} A_{j}, \text{ при } i = 1, 2, ..., N-1
$$
 (6)

$$
A^N = 1 \tag{7}
$$

$$
a = \sum_{i=1}^{N} A^i a_i
$$
 (8)

$$
f_{\rm H}(\mathbf{x}) = A_{\rm i}\mathbf{x} + a_{\rm i},\tag{9}
$$

где N – количество компонентов в канале;

 $f_{\text{hi}}(x)$  – номинальные статические характеристики преобразования каждого компонента  $(i=1, 2, ... N)$ ;

 $A_i$  и  $a_i$  – мультипликативная и аддитивная составляющие номинального преобразования компонента соответственно.[14]

Рассчитаем характеристики систематической и случайной составляющих погрешности. Определим следующие метрологические характеристики измерительного канала цифрового преобразователя угла:

*Лист ЮУрГУ-12.03.01.2019.108.ПЗ* 

 $M$   $[\Delta_{ci}(x)]$  – математическое ожидание систематической составляющей погрешности измерительного канала данного типа (для всех измерительных каналов информационно-измерительной системы (далее – ИИС)  $i = 1, 2, ..., m$ );

 $\sigma[\Delta_{ci}(x)]$  – среднеквадратическое отклонение систематической составляющей погрешности измерительного канала данного типа (для всех измерительных каналов ИИС  $i = 1, 2, ..., m$ . [15]

М[Δcij(х)] – математическое ожидание систематической составляющей погрешности одного канала каждого компонента, входящего в измерительный канал цифрового преобразователя угла  $(i=1, 2, ..., N)$ .

М[Δcij(х)] является линейной комбинацией всех входных сигналов компонента:

$$
M[\Delta_{\text{cij}}(x)] = \sum_{k=1}^{m} B_{\text{kij}} x_k + b_{\text{ij}}, \qquad (10)
$$

где i – номер какого-либо выделенного канала;

 $\sigma[\Delta c_{ii}(x)]$  – среднеквадратическое отклонение систематической составляющей погрешности по одному каналу каждого компонента  $(i=1,2,...,N)$ .

 $\sigma$   $[\Delta c_{ii}(x)]$  – является функцией всех входных сигналов компонентов хк  $(k=1,2,...,m)$ :

$$
\sigma[\Delta\text{cij}(x)] = (\sum_{k=1}^{m} G_{ky}^{2} x_{k}^{2} + g_{ky}^{2})^{2},\tag{11}
$$

где i – номер какого-нибудь выделяемого канала.

Исходя из (37), среднеквадратическое отклонение составляющей систематической погрешности на выходе цифрового преобразователя угла будем находить:

$$
\sigma(\Delta) = \sqrt{\sigma^2 (\Delta c_1)(A_2 A_3 ... A_N)^2 + \sigma^2 (\Delta c_2)(A_3 ... A_N)^2 + \sigma^2 (\Delta c_{N-1})A_N^2 + \sigma^2 (\Delta c_N)}
$$
(12)

*Лист ЮУрГУ-12.03.01.2019.108.ПЗ* 

А среднеквадратическое отклонение составляющей случайной погрешности на выходе ИИС будем находить:

$$
\sigma(\dot{\Delta}) = \sqrt{\sigma^2(\dot{\Delta}c_1)(A_2A_3\ldots A_N)^2 + \sigma^2(\dot{\Delta}c_2)(A_3\ldots A_N)^2 + \sigma^2(\dot{\Delta}c_{N-1})A_N^2 + \sigma^2(\dot{\Delta}c_N)},
$$
(13)

где  $A_N - \phi$ ункция преобразования.

Полная погрешность ИИС представляет собой сумму систематической |Δс| и случайной σ(Δ̇)погрешностей:

$$
\Delta = |\Delta_{\rm c}| + \mathbf{y} \times \delta(\dot{\Delta}_{\rm c}) \tag{14}
$$

Полная систематическая погрешность:

$$
\Delta = M|\Delta_c| + k \times \sigma(\dot{\Delta})
$$
 (15)

где  $\rm M|\Delta_c|$  – математическое ожидание погрешностей на выходе элементов;

k – коэффициент Стьюдента;

 $\delta |\Delta_c|$  – среднеквадратическое отклонение систематической составляющей погрешности на выходе цифрового преобразователя угла.

На рисунке 2.13 представлен измерительный канал цифрового преобразователя угла.

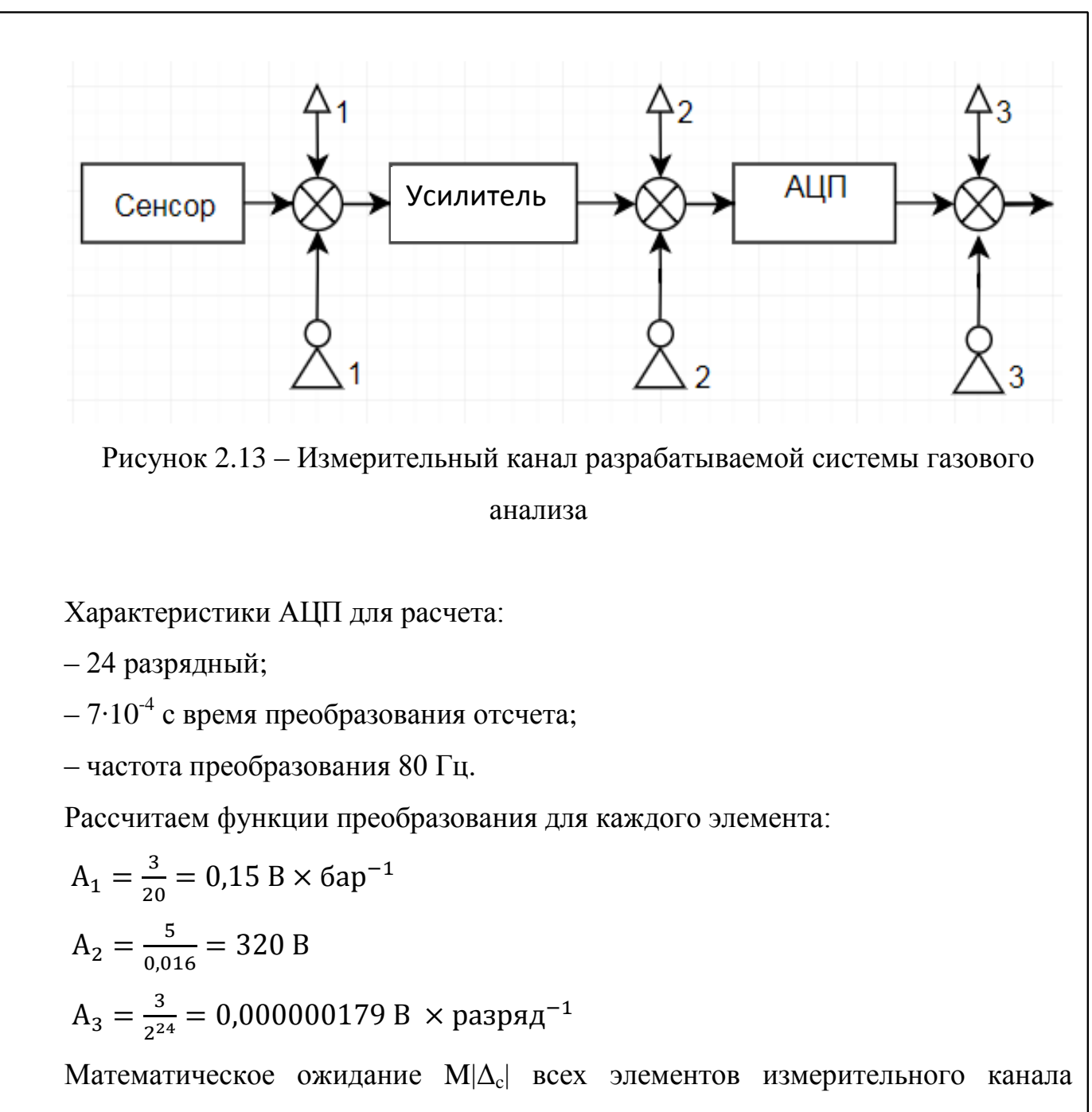

равно 0.

Рассчитаем среднеквадратическое отклонение систематической погрешности:

1) Сенсор РТ1200-А-20-В-0.5СN1G:  $\Delta_{\text{ocH}}$  = ±0,02 В

Предполагая равномерный вид закона распределения, найдем дисперсию систематической составляющей погрешности:

$$
D_1 = \frac{(x_B - x_H)^2}{24} \tag{16}
$$

$$
D_1 = \frac{(0.02 + 0.02)^2}{24} = 0.000066 B
$$

Найдем среднеквадратическое отклонение сенсора:

$$
\sigma = \sqrt{D} \tag{17}
$$

 $\sigma = \sqrt{0.000066} = 0.081 B$ 

2) Усилитель:  $\Delta_{oca2} = \pm 0.01 B$ 

Предполагая равномерный вид закона распределения, найдем дисперсию систематической составляющей погрешности:

$$
D_1 = \frac{(x_B - x_H)^2}{24} \tag{18}
$$

 $D_1 = \frac{(0.01 + 0.01)^2}{24} = 0.000016 B$ 

Найдем среднеквадратическое отклонение резистивного делителя:

$$
\sigma = \sqrt{D} \tag{19}
$$

 $\sigma = \sqrt{0.000016} = 0.004 B$ 

 $3)$  ALITI

Рассчитаем пределы основной погрешности АЦП:

 $\Delta_{\text{oCH3}} = \frac{U_{\text{BX}}}{224} = 0.11921 \times 10^{-6} \text{ B} \times \text{разряд}^{-1}$ 

Из формулы (18) найдем дисперсию систематической составляющей погрешности АЦП:

 $D_1 = \frac{(0.11921 \times 10^{-6} + 0.11921 \times 10^{-6})^2}{24} = 2.3685 \times 10^{-14} \text{ B}^2 \times \text{paspq}^{-2}$ 

(18) найдем среднеквадратическое отклонение систематической  $M_3$ составляющей погрешности АЦП:

$$
\sigma = \sqrt{2,3685 \times 10^{-6}} = 2,38 \times 10^{-7} \text{ B} \times \text{paspag}^{-1}
$$

Рассчитаем среднеквадратическое отклонение систематической составляющей погрешности измерительного канала по (12):

 $\sigma(\Delta) = \sqrt{0.081^2 \times (320 \times 0.000000179)^2 + 0.004^2 \times 0.000000179^2 + (2.8667 \times 10^{-8})^2} =$ 

 $= 0.0006 B \times \text{paspal}^{-1}$ 

Исходя из (14) определим полную систематическую погрешность:

 $\Delta_c = 0 + 1,96 \times 0,0006 = 0,0012$  B

Рассчитаем среднеквадратическое отклонение случайной погрешности:

1) У первичного датчика (сенсора 3E-H2S) и резистивного делителя среднеквадратическое отклонение случайной погрешности будет равно нулю.

 $2)$  ALIT

 $n = 24$ 

 $T = 7 \times 10^{-4}$  c

 $F = 80 \Gamma H$ 

Корреляционная функция вида:

$$
R_x(\tau) = \delta_x^2 (1 + \alpha |\tau|) e^{-\alpha |\tau|}
$$
 (20)

Приведённое значение дисперсии случайной погрешности АЦП с равномерной шкалой квантования для случайного сигнала с нормальным распределением спектра с  $M|\Delta c| = 0$ 

Приведенное значение дисперсии результирующей случайной погрешности:

$$
\sigma^2(\stackrel{0}{\triangle}A\,III) = \frac{1}{12 \cdot 2^n} + \frac{\sigma_x T_{np}^2}{9} \tag{21}
$$

Время преобразования:

$$
T_p = a \times 2N \tag{22}
$$

Дисперсия производной процесса:

$$
\sigma_{\chi} = |R_{\chi}(\tau)|_{t=0} \tag{23}
$$

Вторая производная корреляционной функции:

$$
a = (\sqrt{1 + \sqrt{2}}) \times 2\pi \times F \text{ max}
$$
 (24)

Рассчитаем по (21) приведенное значение дисперсии результирующей случайной погрешности АЦП:

$$
\frac{1}{12 \times 2^{24}} + \frac{((\sqrt{1 + \sqrt{2}}) \times 2\pi \times 80 \times 7 \times 10^{-4})^2}{9} = 0.033 \text{ c}^2
$$

Из полученного найдем среднеквадратическое отклонение случайной составляющей погрешности АЦП:  $\sqrt{0.033} = 0.181$  с

Исходя из (13) определим полную погрешность измерительного канала:

 $\Delta$  = 0,0012+ 1,96×0,181 = 0,357 B

Выводы по разделу два:

<span id="page-33-0"></span>Разработаны функциональная. структурная и принципиальная схемы ИИС. Приведено описание работы разработанных схем. Произведен расчет параметров электрических элементов схемы. Произведен расчет погрешности средства измерения. Данная ИИС выходит на класс точность в 0.3, что позволяет ей работать в производственных условиях предприятия МУП г. Нижневартовска «Теплоснабжения» где работает аналог с классом точности 0.5.

# 3 ОРГАНИЗАЦИОННО-ЭКОНОМИЧЕСКИЙ РАЗДЕЛ

<span id="page-34-0"></span>3.1 Расчет себестоимости. Определение оптовой цены

Вычисление себестоимости устройства возможно реализовать с помощью расчетно-аналитического метода. Его суть сводится к тому, что непосредственные расходы на единицу продукции формируются посредством нормативного расчета себестоимости проектируемого устройства согласно статьям калькуляции. По имеющейся классификации расходов принят следующий состав статей калькуляции [9]:

– Сырье и материалы.

– Возвратные отходы.

– Покупные комплектующие изделия.

– Основная заработная плата производственных рабочих.

– Дополнительная заработная плата производственных рабочих.

– Отчисления на социальные нужды с заработной платы производственных рабочих.

– Расходы на подготовку и освоение производства.

– Износ инструментов и приспособлений целевого назначения и социальные расходы.

– Расходы на содержание и эксплуатацию оборудования.

– Цеховые расходы.

– Общезаводские расходы.

– Прочие производственные расходы.

Расходы на основные материалы, расходуемые в нашем случае на производство печатного узла. В таблице 3.1 представлен расход материалов на расчетную плату.

*Лист ЮУрГУ-12.03.01.2019.108.ПЗ* 

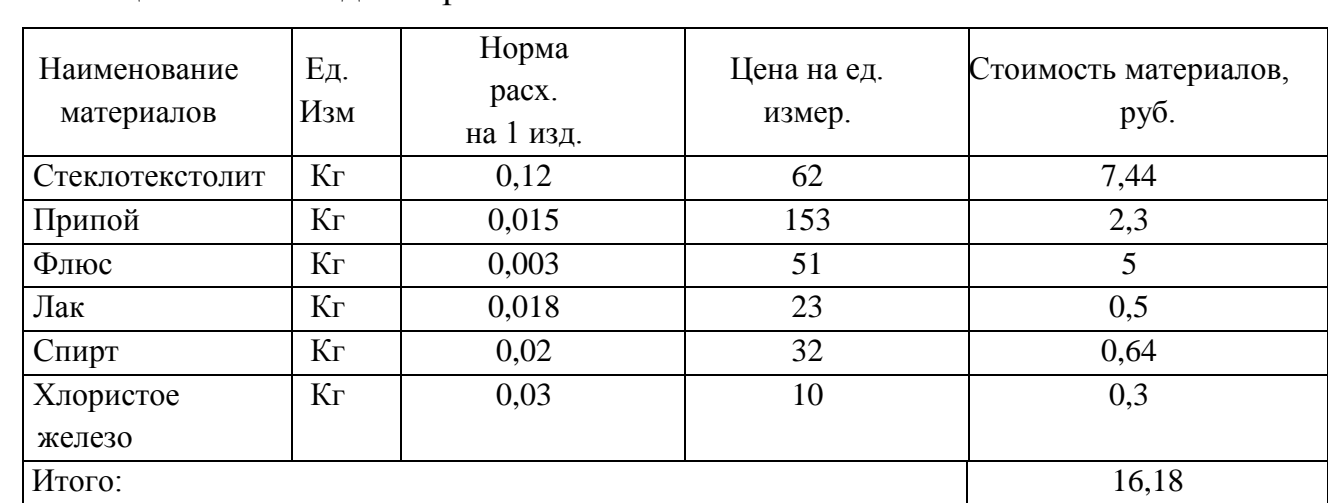

#### Таблица 3.1 – Расход материалов

В калькуляцию входит стоимость материалов с учетом транспортнозаготовительных расходов.

Получаем: 16,18×0,03=4,85 руб.

Итого: 16,18+4,85=21,03

Возвратные отходы, считаем, что они составляют 1% от стоимости материалов:

 $21,03\times0,01=0,21$  руб.

Покупные комплектующие изделия, полуфабрикаты и услуги кооперирующихся предприятий.

Эта статья включает в себя затраты на приобретенные готовые изделия и полуфабрикаты.

Составим таблицу для расчета стоимости покупных комплектующих изделий:

Таблица 3.2 – Стоимость комплектующих

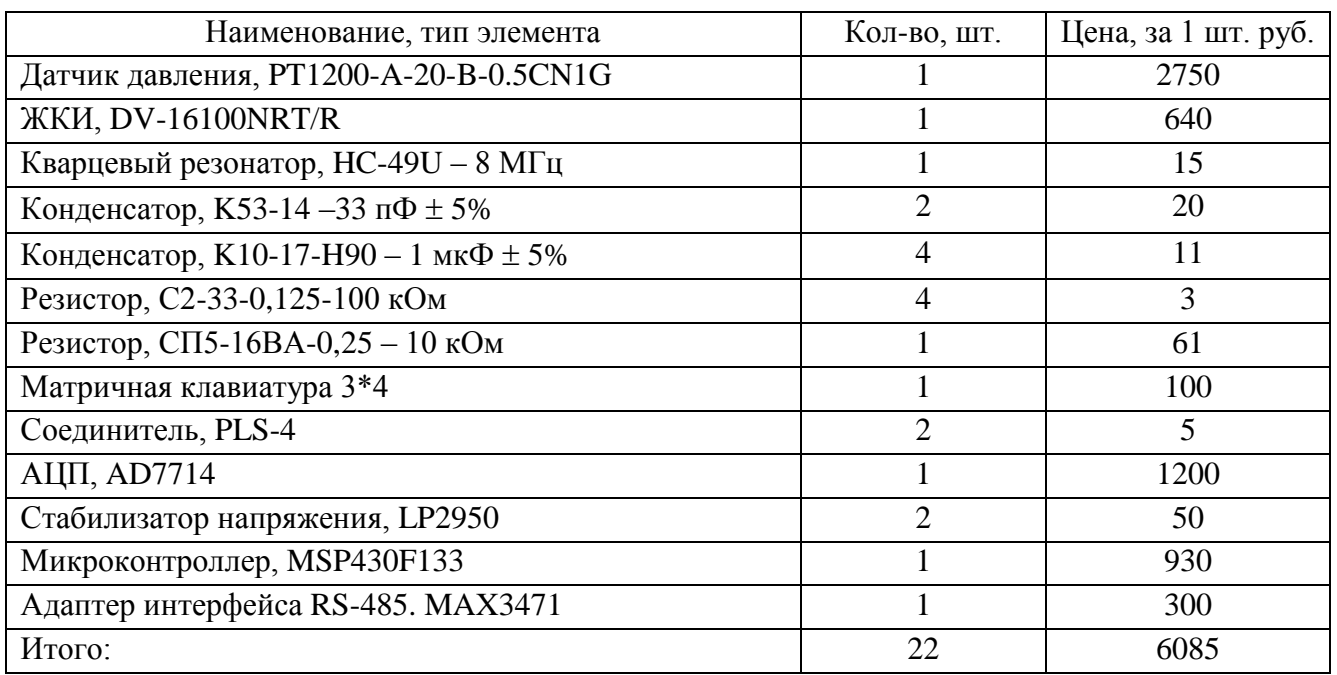

Транспортно-заготовочные расходы составляют 5% от общей стоимости комплектующих изделий:

6085×0,05=304,25 руб.

Итого: 6085+304,25=6389,25 руб.

Основную заработную плату как производственных рабочих и других категорий работников за работу, непосредственно связанную с изготовлением продукции определяется прямым путем по формуле:

$$
3_0 = 3_1 + 3_{\pi}, \tag{25}
$$

где  $3<sub>r</sub>$  – заработная плата по тарифу;

 $3_n$  – доплаты по сдельно и повременно-премиальной системе (20%).

$$
3_{\rm r} = \sum_{i=1}^{n} t_i C_{1i} K_{\rm npi} \,, \tag{26}
$$

*Лист ЮУрГУ-12.03.01.2019.108.ПЗ* 

где  $t_i$  – трудоемкость 1-ой операции (виды работ);

*С1i* – тарифная ставка первого разряда:

*Кпрi* – тарифный коэффициент, соответствующий разряду работ по 1-ой операции;

n – количество видов работ (операций).

Тарифная ставка для первого разряда:

 $C_{Ii} = 100,8 \text{ py6/vac.}$ 

Тарифный коэффициент для третьего разряда:

 $K_{nni} = 1,33$ .

Тарифный коэффициент для третьего разряда:

 $K_{\text{nni}} = 1,5.$ 

Таблица 3.3 – Заработная плата производственных рабочих

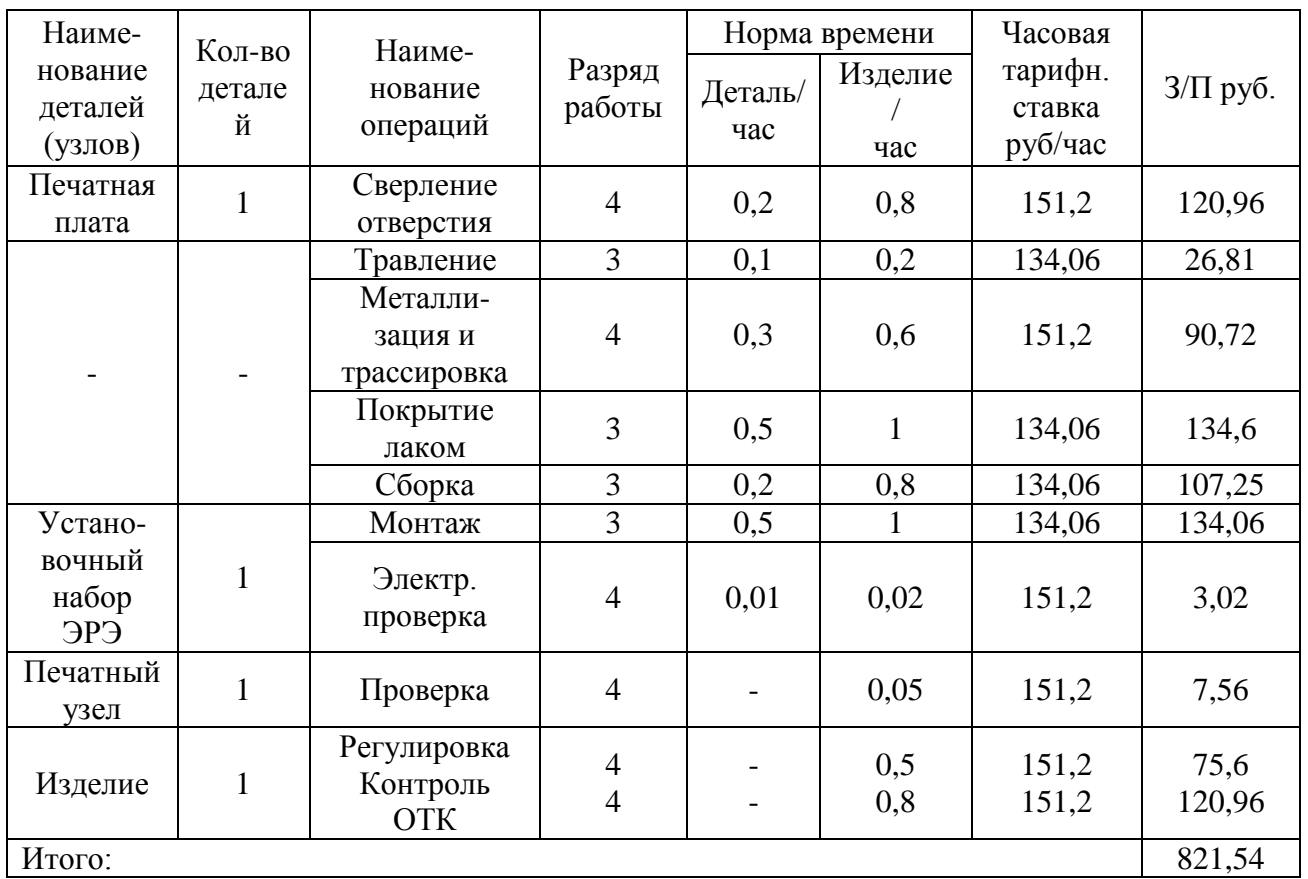

В дополнительную заработную плату производственных рабочих входят выплаты за очередные и дополнительные отпуска и т. д.

 $3<sub>n</sub>=0,2\times821=164,2$  руб.

*Лист ЮУрГУ-12.03.01.2019.108.ПЗ* 

Отчисления на социальное страхование принимают в размере 30% от суммы основной и дополнительной заработной платы рабочих:

$$
3_{oc} = 0.3 \times (3_c + 3_d) \tag{27}
$$

 $0,3\times(821+164,2)=295,56 \text{ py6}.$ 

Расходы на освоение и подготовку производства в процентах от основной заработной платы производственных рабочих 40 – 60%:

 $P_{\text{n}} = 0.5 \times 821 = 410.5$  руб.

Расходы на износ инструмента и приспособлений целевого назначения и специальные расходы. Для серийного производства, специализированного на выпуске данной продукции, эти расходы составляют 25% от основной заработной платы производственных рабочих:

 $P_u = 0.25 \times 821 = 20.525$  pyo.

Цеховые расходы принимаем равными 120% от основной заработной платы:

 $P_{\text{u}} = 1,2 \times 3, = 1,2 \times 821 = 985,2 \text{ p}$ 

Общезаводские расходы принимаем равными 50% от основной заработной платы:

 $P_{03} = 0.5 \times 821 = 410.5$  pyo.

Полная себестоимость:

$$
C_{\Pi} = P_{\Pi} + B_{\Pi} + C_{\Pi} + 3_{\Pi} + 3_{\Pi} + 3_{\Pi} + P_{\Pi} + P_{\Pi} + P_{\Pi} + P_{\Pi} + P_{\Pi}
$$
 (28)

 $C_n = 21,03 + 6085 + 304,25 + 821 + 164,2 + 295,56 + 410,5 + 205,25 + 328,4 +$  $+985,2 + 410,5 = 10031,5$  руб.

*Лист ЮУрГУ-12.03.01.2019.108.ПЗ* 

Оптовая цена изделия, обеспечивающая возмещение издержек предприятияизготовителя и получение прибыли не ниже отраслевой нормы по аналогичной продукции:

$$
H_o = C_n(1 + \Pi/100) \tag{29}
$$

где П – плановый процент прибыли (П=14%).

 $H_0 = 10031, 5(1+0,14) = 11435, 9$ 

Плановая прибыль:

$$
L_{\Pi} = L_{\Omega} - C_{\Pi} \tag{30}
$$

 $H_{\text{n}} = 11435,9 - 10031,5 = 1404,4$ 

Таблица 3.4 – Цена комплектующих ИИС

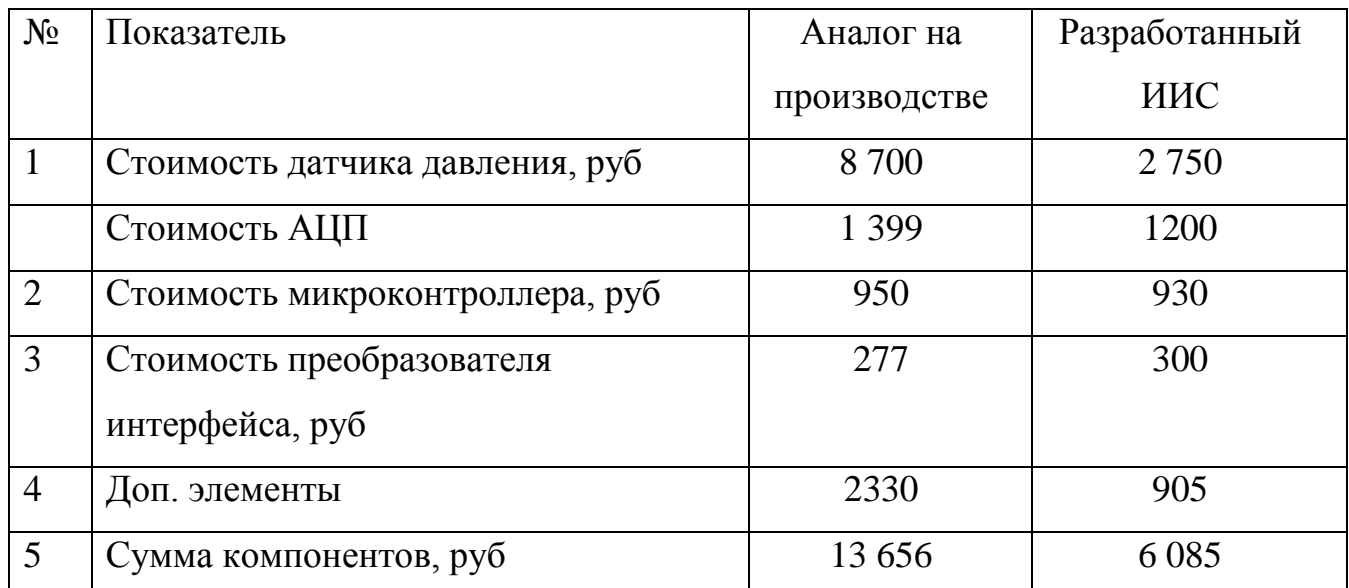

Выводы по разделу три:

В данном разделе произведен расчет стоимости компонентов прибора, заработная плата рабочего, изготавливающего цифровой датчик давления. Экономическая эффективность показала, что разрабатываемая ИИС позволяет сэкономить на первичном преобразователе и на комплектующих. Данная ИИС окупает себя за восемь месяцев при рабочей гарантии в один год. Разработанная ИИС, в отличии от аналога на производстве, сэкономит 7 571 руб. по итогу сравнивания цен на комплектующие.

*Лист ЮУрГУ-12.03.01.2019.108.ПЗ* 

### <span id="page-41-0"></span>4 БЕЗОПАСНОСТЬ ЖИЗНЕДЕЯТЕЛЬНОСТИ

В данном разделе рассматриваются условия эксплуатации, при которых будет обеспечиваться нормальное функционирование технических средств теплового узла, факторы, влияющие на безопасность его работы и повышение уровня безопасности жизнедеятельности Трудящихся на производстве.

<span id="page-41-1"></span>4.1 Источники негативных факторов

Согласно ГОСТ 12.0.003-74 «Классификация вредных и опасных производственных факторов», предусмотрена следующая классификация опасных и вредных производственных факторов [l0]:

1. физические;

2. химические;

3. биологические;

4. психофизиологические.

Производственная сфера – это часть техносферы, имеющая высокую концентрацию неблагоприятных факторов. Главными носителями травмирующих и вредных факторов в производственной среде считаются машины и другие технические устройства, химические и биологически активные предметы труда, источники энергии, нерегламентированные действия работающих, не соблюдение режимов и организации деятельности, а также отклонения от допустимых параметров микроклимата рабочей зоны. Травмирующие и вредоносные условия подразделяют на: физические, химические, биологические и психофизиологические.

Физические факторы – повышенная температура поверхностей оборудования: повышенная температура воздуха рабочей зоны.

Высокие температуры оказывают негативное воздействие на здоровье человека. Деятельность в условиях высокой температуры сопровождается

*Лист ЮУрГУ-12.03.01.2019.108.ПЗ* 

активным потоотделением, что приводит к обезвоживанию организма, потере минеральных солей и водорастворимых витаминов, порождает серьезные и стойкие изменения в деятельности сердечно-сосудистой системы, увеличивает частоту дыхания, а кроме того, оказывает влияние на функционирование других органов и систем ослабляется внимание, ухудшается координация движений, затормаживаются реакции и т. д.

При высокой температуре воздуха в помещении кровеносные сосуды кожи расширяются, при этом происходит, повышенный приток крови к поверхности тела, и теплоотдача в окружающую среду значительно увеличивается. Но при температурах окружающего воздуха и поверхностей оборудования и помещений 30 – 35°C отдача теплоты конвекцией и излучением в основном прекращается. При более высокой температуре воздуха большая часть теплоты отдается путем испарения с поверхности кожи. В этих условиях организм теряет определенное количество влаги, а вместе с ней и соли, играющие важную роль жизнедеятельности организма. По этой причине в горячих цехах рабочим дают подсоленную воду.

Термические ожоги чаще всего возникают в результате соприкосновения с горячими поверхностями производственного оборудования, соприкосновения с горячими или раскаленными предметами или продуктами производства, нагретыми жидкостями, воздействия открытого огня, горячих газов (например, перегретого водяного пара), искр и брызг расплавленного металла, расплавов различных материалов.

Основным источником вредных факторов приходящихся на оператора является тепловое излучение: нагретые металлические части исполнительных механизмов и рабочих органов.

<span id="page-42-0"></span>4.2 Электробезопасность

Электричество широко используется абсолютно во всех секторах экономики общенародного хозяйства, в обиходу, в медицине и т.д. По этой причине

*Лист ЮУрГУ-12.03.01.2019.108.ПЗ* 

электробезопасности нужно уделять особое внимание. Электробезопасность – это система организационных и технических мероприятий и средств, которая обеспечивает защиту людей от вредоносного и небезопасного влияния электрического тока, электрической дуги, электромагнитного поля и статического электричества.

Проходя через организм, электрический ток оказывает термическое, электролитическое и биологическое воздействия.

Термическое влияние проявляется в ожогах отдельных участков тела, нагреве кровеносных сосудов, нервов и других тканей.

Электролитическое воздействие проявляется в разложении крови и иных базисных жидкостей, что вызывает значительные нарушения их физикохимических составов.

Биологическое действие является особым специфическим процессом, свойственным лишь живой материи. Оно проявляется в раздражении и возбуждении живых тканей организма (что сопутствует непроизвольными судорожными сокращениями мышц), а кроме того, в нарушении внутренних биоэлектрических процессов протекающих в нормально действующем организме и теснейшим образом связанных с его жизненными функциями. В следствии могут возникнуть различные отклонения в организме, в том числе нарушение и даже полное прекращение деятельности органов дыхания и кровообращения. Раздражающее действие тока на ткани организма может быть прямым, когда ток проходит непосредственно по этим тканям, и рефлекторным, т.е. через центральную нервную систему, когда путь тока лежит вне этих тканей [11].

Механические повреждения считаются результатом резких непроизвольных судорожных сокращений мышц под воздействием тока, проходящего через тело человека. В следствии могут произойти разрывы кожи, кровеносных сосудов и нервной ткани, вывихи суставов и даже переломы костей. Механические повреждения возникают весьма редко [11].

Электрический удар – это возбуждение живых тканей организма проходящим через него электрическим током, сопровождающееся непроизвольными

*Лист ЮУрГУ-12.03.01.2019.108.ПЗ* 

судорожными сокращениями мышц. Существует следующие четыре степени ударов: I – судорожное сокращение мышц без потери сознания; II – судорожное сокращение мышц с потерей сознания, но с сохранившимся дыханием н работой сердца; III – потеря сознания и нарушение сердечной деятельности или дыхания (либо того в другого вместе); IV – клиническая смерть, т.е. отсутствие дыхания и кровообращения.

Основные причины несчастных случаев от воздействия электрического тока следующие:

Случайное прикосновение либо приближение на опасное расстояние к токоведущим частям, находящимся под напряжением.

Появление напряжения на конструктивных металлических частях электрооборудования – корпусах, кожухах и т.п. – в результате повреждения изоляции и иных факторов.

Появление напряжения на отключенных токоведущих частях, на которых работают люди, вследствие ошибочного включения установки.

– Возникновение шагового напряжения на поверхности земли в результате замыкания провода на землю.

Основными мерами защиты от поражения током являются:

– Обеспечение недоступности токоведущих частей, находящихся под напряжением, для случайного прикосновения.

– Электрическое разделение сети.

– Устранение опасности поражения при появлении напряжения на корпусах, кожухах и других частях электрооборудования, что достигается применением малых напряжений, использованием двойной изоляции, выравниванием потенциала, защитным заземлением, занулением, защитным отключением и др.

– Применение специальных электрозащитных средств – переносных приборов и приспособлений.

– Организация безопасной эксплуатации электроустановок.

*Лист ЮУрГУ-12.03.01.2019.108.ПЗ* 

Недоступность токоведущих частей электроустановок для случайного прикосновения может быть обеспечена рядом способов: изоляцией токоведущих частей, размещением их на недоступной высоте, ограждением и др.

Электрическое разделение сети – это разделение электрической сети на отдельные электрические не связанные между собой участки с помощью специальных разделяющих трансформаторов. В результате изолированные участки сети обладают большим сопротивлением изоляции и малой емкостью проводов относительно земли, за счет чего значительно улучшаются условия безопасности.

Применение малого напряжения. При работе с переносным ручным электроинструментом – дрелью, гайковертом, зубилом и т.п., а также ручной переносной лампой человек имеет длительный контакт с корпусами этого оборудования. В результате для него резко повышается опасность поражения током в случае повреждения изоляции и появления напряжения на корпусе, особенно, если работа производится в помещении с повышенной опасностью, особо опасном или вне помещения.

Для устранения этой опасности необходимо питать ручной инструмент и переносные лампы напряжением не выше 42 В.

Помимо этого, в особо опасных помещениях при особенно неблагоприятных условиях (например, работа в металлическом резервуаре, работа сидя или лежа на токопроводящем полу и т.п.) для питания ручных переносных ламп требуется еще более низкое напряжение – 12 В.

Двойная изоляция – это электрическая изоляция, состоящая из рабочей и дополнительной изоляции. Рабочая изоляция предназначена для изоляции токоведущих частей электроустановки. Обеспечивал ее нормальную работу и защиту от поражения током. Дополнительная изоляция предусматривается дополнительно к рабочей, для зашиты от поражения током в случае повреждения рабочей изоляции. Двойную изоляцию широко применяют при создании ручных электрических машин. При эксплуатации таких машин заземление их корпусов не требуется [12].

*Лист ЮУрГУ-12.03.01.2019.108.ПЗ* 

Защитное заземление – преднамеренное электрическое соединение с землей или ее эквивалентом металлических нетоковедущих частей, которые могут оказаться под напряжением [13].

Назначение защитного заземления – устранение опасности поражения людей электрическим током при появлении напряжения на конструктивных частях электрооборудования, т.е. при замыкании на корпус.

Принцип действия защитного заземления – снижении до безопасных значений напряжений прикосновения и шага, обусловленных замыканием на корпус. Это достигается уменьшением потенциала заземленного оборудования, а также выравниванием потенциалов за счет подъема потенциала основания, на котором стоит человек, до потенциала, близкого по значению к потенциалу заземленного оборудования.

В процессе эксплуатации электроустановок нередко возникают условия, при которых даже самое совершенное их выполнение не обеспечивает безопасности работающего и требуется применение специальных средств защиты. Например, при работах вблизи токоведущих частей, находящихся под напряжением, существует опасность прикосновения к этим частям, и поэтому требуется специальная изоляция инструмента и работающего; при работах на отключенных токоведущих частях – шинах, проводах и т.п. – имеется опасность случайного появления напряжения на них, поэтому должны быть приняты меры, исключающие ошибочную подачу напряжения к месту работ н вместе с тем устраняющие опасность поражения током работающих в случае включения электроустановки под напряжение.

Подобными средствами защиты, дополняющими стационарные конструктивные защитные устройства электроустановок, считаются переносные приборы и приспособления, предназначающиеся с целью защиты персонала, работающего в электроустановках, от поражения током, от воздействия электрической дуги, продуктов горения, падения с высоты и т. п.

Средства защиты условно делятся на три категории: изолирующие, ограждающие и предохранительные.

*Лист ЮУрГУ-12.03.01.2019.108.ПЗ* 

Из числа всех средств защиты особое место занимают электрозащитные средства, служащие для зашиты от поражения током; к ним относятся все изолирующие средства защиты и часть ограждающих средств.

Изолирующие электрозащитные средства делятся на основные и дополнительные.

Основные изолирующие электрозащитные средства способны продолжительное время выдерживать рабочее напряжение электроустановки, и по этой причине ими разрешается касаться токоведущих частей, находящихся под напряжением, и работать на этих частях.

Дополнительные изолирующие электрозащитные средства обладают малой прочностью и поэтому не могут самостоятельно защитить человека от поражения током. Их предназначение – повысить защитное действие основных изолирующих средств, совместно с которыми они должны применяться.

Изолирующие штанги предназначены для отключения и включения однополосных разъединителей, для наложения переносных заземлений, для производства измерений на токоведущих частях, находящихся под напряжением и других подобных работ.

Изолирующие клещи применяют при обслуживании находящихся под напряжением трубчатых предохранителей.

Электроизмерительные клещи являются переносными приборами, они предназначены для измерения силы тока н других электрических величин в работающей установке.

Резиновые диэлектрические перчатки, галоши, боты и коврики ровно как дополнительные электрозащитные средства применяют при операциях, выполняемых с помощью основных защитных средств. Помимо этого, перчатки используют как основное изолирующее защитное средство, при работах под напряжением до 1000 В, а галоши и боты – в качестве средстве защиты от шаговых напряжений.

Изолирующие подставки применяют в качестве изолирующего основания.

*Лист ЮУрГУ-12.03.01.2019.108.ПЗ* 

Ограждающие средства зашиты предназначены. для временного ограждения токоведущих частей (временные переносные ограждения-щиты, ограждения клетки, изолирующие накладки, изолирующие колпаки); для предупреждения ошибочных операций (предупредительные плакаты): для временного заземления отключенных токоведущих частей с цепью устранения опасности поражения работающих током при случайном появлении напряжения (временные заземления).

Предохранительные средства защиты предусмотренные с целью индивидуальной защиты работающего от световых, тепловых и механических воздействии. К ним относятся защитные очки, противогазы, специальные рукавицы и т.п.

Надежность средств защиты должна проверяться осмотром пред каждым их использованием, а такие периодически через 6-12 месяцев. Изолирующие электрозащитные средства, а также накладки н колпаки время от времени подвергаются электрическим испытаниям.

#### <span id="page-48-0"></span>4.3 Пожарная безопасность

Пожарная безопасность может быть обеспечена мерами пожарной профилактики н активной пожарной защиты. Пожарная профилактика содержит совокупность мероприятий, требуемых для предотвращения появления пожара или снижения его последствий. Под активной пожарной защитой понимаются мероприятия, обеспечивающие эффективную борьбу с возникающими пожарами.

Пожарная профилактика учитывает выполнение противопожарных правил, правильную эксплуатацию оборудования, запрещение курения в неустановленных местах и т.д  $[14]$ .

На случай крупного пожара имеется план эвакуации из здания с указанием кратчайших путей эвакуации. Должны быть назначены лица ответственные за пожарную безопасность помещения.

Помещение оборудовано датчиками пожарной сигнализации, которые оповещают дежурный персонал здания в случае появления пожара.

*Лист ЮУрГУ-12.03.01.2019.108.ПЗ* 

<span id="page-49-0"></span>4.4 Правила техники безопасности при ремонте и эксплуатации тепловых пунктов

Текущие ремонтные работы на тепловых пунктах должны производиться, как правило, при температуре теплоносителя во внешней тепловой сети не больше 75°С. Выключение оборудования при этом доступно только головными задвижками на тепловом пункте потребителя.

При температуре теплоносителя во внешней тепловой сети больше 75°С ремонт и замена оборудования на тепловом пункте должны производиться при условии заблаговременного отключения системы как головными задвижками на тепловом пункте, так и задвижками на ответвлении к абоненту (в ближайшей камере). Выключение выполняется персоналом района тепловых сетей. Обход тепловых камер и проходных каналов по условиям техники безопасности должен реализоваться двумя обходчиками по утвержденному графику.

Затяжку болтов фланцевых соединений и подтяжку сальниковых уплотнений арматуры следует производить медленно и равномерно крест-накрест с тем, чтобы не создавать перекосов и напряжений в чугунных деталях и не повредить их. Резьбы болтов фланцевых соединений и сальников должны регулярно смазываться графитовой смазкой.

При смене конуса элеватора слесарь, выполняющий эту работу, обязан снять болты на двух ближайших фланцах и вставку перед элеватором. Вынимать конус путем оттягивания участков трубы перед элеватором во избежание повреждения чугунной арматуры запрещается.

Тщательное внимание персонал должен обращать на обслуживание ртутных приборов, так как даже малое количество пролитой ртути в помещении теплового пункта вредно отражается на здоровье рабочих.

Ртутные термометры должны быть защищены специальной металлической оправкой. Опускать термометр в гильзу следует осторожно и плавно. В случае если термометр в гильзе разбился, следует отключить тепловой пункт, вывернуть гильзу с поврежденным термометром и перед установкой гильзы на место тщательно

*Лист ЮУрГУ-12.03.01.2019.108.ПЗ* 

промыть ее. Ртуть должна быть собрана и помещена в закрытый стеклянный сосуд с притертой пробкой.

Ремонт, состоит из отключения манометров и расходомеров, а также заливку в них ртути должен производить специально выделенный и обученный этому персонал.

Выводы по разделу четыре:

Принятие предложенных мер по пожарной и электробезопасности позволит: улучшить и обезопасить условия труда операторов, снизить риск возникновения заболеваний и смертей, а также повысить производительность труда.

*Лист ЮУрГУ-12.03.01.2019.108.ПЗ* 

#### ЗАКЛЮЧЕНИЕ

<span id="page-51-0"></span>Целью выпускной квалификационной работы являлось разработать измерительную информационную систему для контроля давления в диапазоне 0 –1.6 МПа в трубопроводах с цифровым интерфейсом.

Оптимальным решением для технической реализации измерительной информационной системы выбор первичного преобразователя с использованием тензорезистивного датчика.

Разработанная информационная измерительная система соответствует требованиям задания.

Оценена экономическая целесообразность системы: полная себестоимость – 10569,5 рублей, плановая прибыль –1404,4 рублей.

Оценена безопасность системы.

Таким образом, задачи, поставленные для достижения цели выпускной квалификационной работы, выполнены.

*Лист ЮУрГУ-12.03.01.2019.108.ПЗ* 

## БИБЛИОГРАФИЧЕСКИЙ СПИСОК

<span id="page-52-0"></span>1 Тихомиров, А.М. Теплоснабжение: конспект лекций / А.К. Тихомиров. – Хабаровск: Изд-во ТОГУ, 2013. – 120 с.

2 Рубичев, Н.А. Измерительные информационные системы: учебное пособие / Н.А. Рубичев. – М.: Дрофа, 2010. – 334с.

3 Раннев, Г.Г. Измерительные информационные системы : учебник для студ. высш. учеб. заведений / Г.Г Раннев. – М.: Издательский центр «Академия»,  $2010 - 336$  c.

4 Преображенский, В.Л. Теплотехнические измерения и приборы: Учебник для вузов по специальности «Автоматизация теплоэнергетических процессов./ В.Л. Преображенский перераб. – М.: «Энергиях, 2012. – 704 с.

5 Иванова, Е.В. Теплотехнические измерения и приборы: учебное пособие / Ю.К. Атрошенко, Е.В. Иванова; Томский политехнический университет. - Томск: Изд-во Томского политехнического университета, 2014. -151 с.

6 Волович, Г.И. Схемотехника аналоговых и аналого-цифровых электронных устройств / Г.И. Волович. – М.: Издательский дом «Додэка-ХХI»,  $2005. - 528$  c.

7 Яшкардин, В.Л. RS-485 – стандарт передачи данных по последовательному симметричному каналу./ В.Л Яшкардин - М.: SoftElecvo, 2009. –17 с.

8 Семенов, Б.Ю. Микроконтроллеры МSР430: первое знакомство / Б.Ю. Семенов. - М.: СОЛОН-ПРЕСС, 2006. - 128 с.

9 Самошииова, Г.М. Экономика: учебное пособие (для студентов высших учебных заведений, обучающихся по неэкономическим направлениям) / Г.М. Самошипова, М.Ю. Маковецкий – Омск.: изд. ОмГУ им. Ф.М. Достоевского,  $2012. - 388$  c.

10 ГОСТ 12.0.003-74 Система стандартов безопасности труда. Опасные н вредные производственные факторы. Классификация. / – М.: ИПК Издательство стандартов, 2012. - 3 с.

*Лист ЮУрГУ-12.03.01.2019.108.ПЗ* 

11 Привалов, Е.Е. Электробезопасность. В 3-х ч. Ч. I. Воздействие электрического тока и электромагнитного поля на человека: учебное пособие / Е.Е. Привалов. – Ставрополь, 2013.- 132 с.

12 Привалов, Е.Е. Электробезопасность. В 3-х ч. Ч. III. Заыцпа от напряжения прикосновения ы шага: учебное пособие / Е.Е. Привалов. – Ставрополь, 2013. – 156 с.

13 Привалов, Е.Е. Электробезопасность. В 3-х ч. Ч. II. Заземление электроустановок: учебное пособие / Е.Е. Привалов. – Ставрополь, 2013. - 140 с.

14 Постановление Правительства РФ от 25 апреля 2012 г. N 390 «О противопожарном режиме» (с изменениями и дополнениями). –- 51 с.

15 Магда, Ю. С. Программирование последовательных интерфейсов. – СПб.: БХВ-Петербург, 2009. – 304 с.

16 Музалевская, Г.Н. Инженерные сети городов п населенных пункгов: Учебное пособие. – М: Издательство Ассоциации строительных вузов, 2006. – 148 С.

17 Голомедов, А.В. Справочник. Полупроводниковые приборы: диоды выпрямительные, стабилитроны, тиристоры / А.В. Голомедов. - М.: «Радио ы связь», 2004. – 528 с.

18 Четвертков, И.И. Справочник по электрическим конденсаторам / М.Н. Дьяконов, В.И. Карабанов, В.И. Прысняков и др.; Под общ. ред. И.И. Четвертхова ы В.Ф. Смирнова. – М.: Радио и связь, 1983. - 576 с.

19 Четвертков, И.И. Справочник. Резисторы / Ю.Н. Андреев, А.И. Антонян, Д.М. Ивановы др; Под ред. И.И. Чертверткова – М.: Энергоиздат, 1981. – 352 с.

20 Методические рекомендации по подготовке и оформлению выпускной квалификационной работы (проекта) для технических направлений подготовки 09.03.01 Информатика и вычислительная техника, 09.03.04 Программная инженерия, 12.03.01 Приборостроение, 23.03.01 Технология транспортных процессов / сост. Л.Н.Буйлушкина. – Нижневартовск, 2017. - 35с.

*Лист ЮУрГУ-12.03.01.2019.108.ПЗ* 

<span id="page-54-0"></span>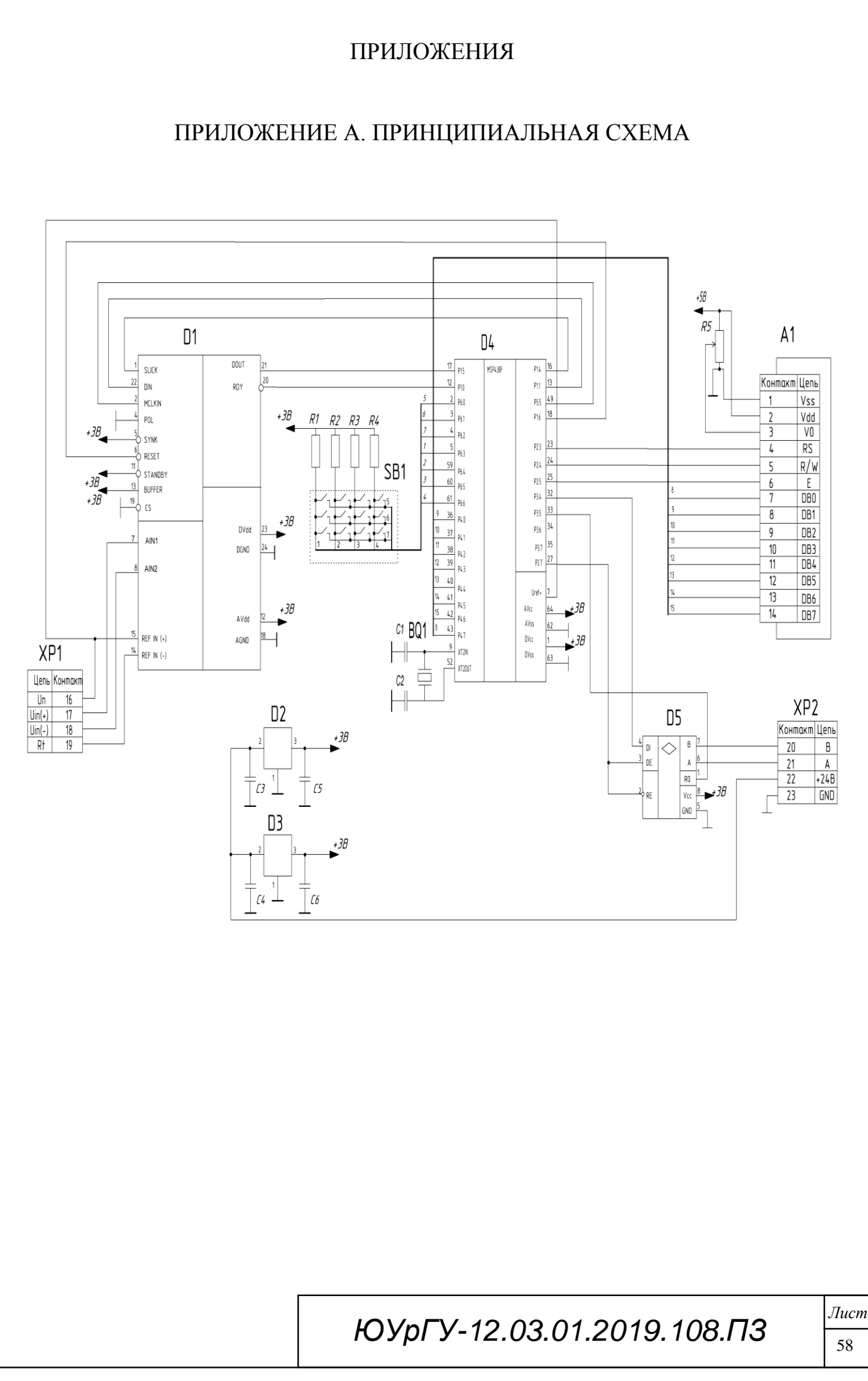

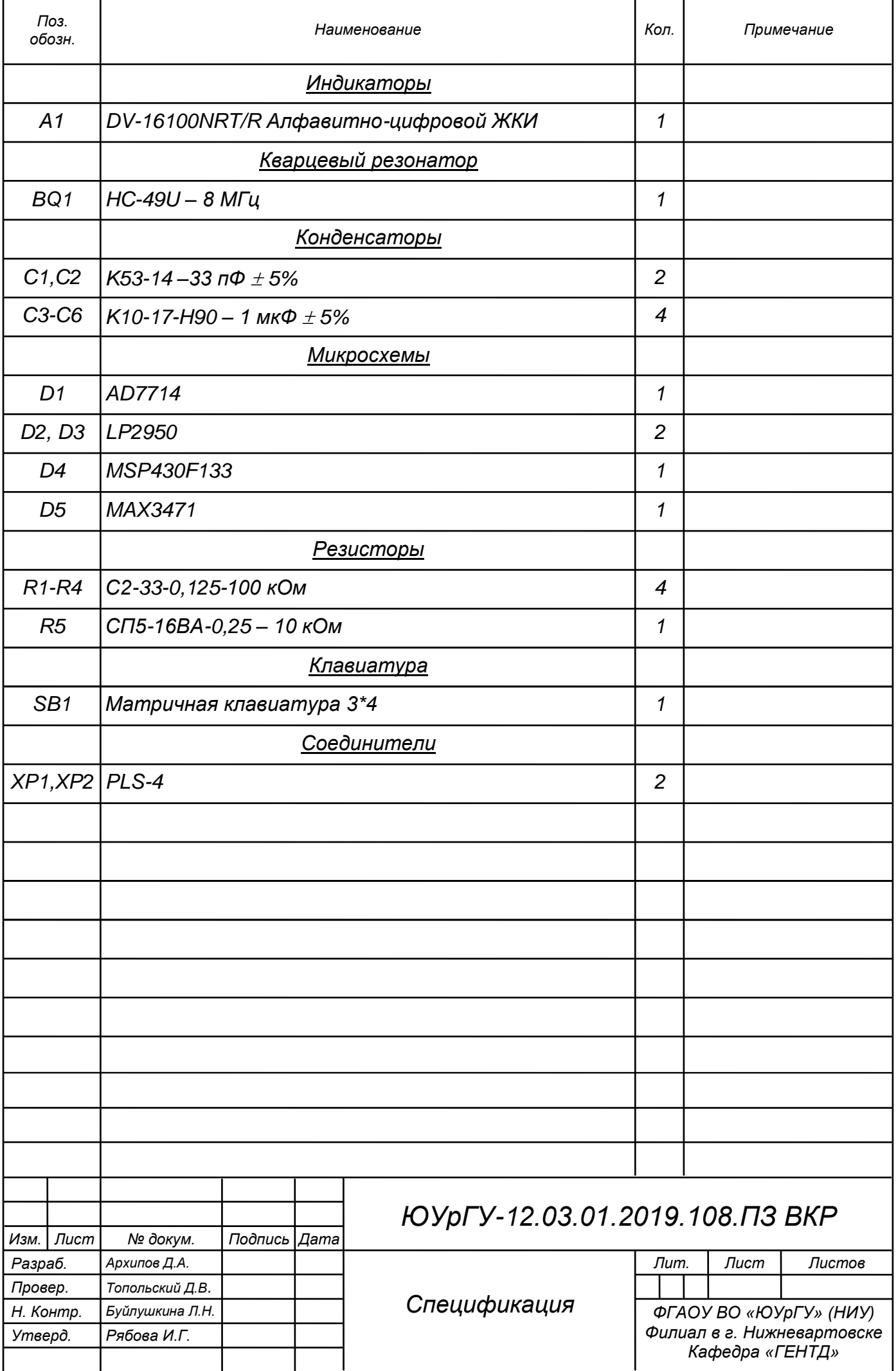

### <span id="page-56-0"></span>ПРИЛОЖЕНИЕ Б. АЛГОРИТМ РАБОТЫ МИКРОКОНТРОЛЛЕРА

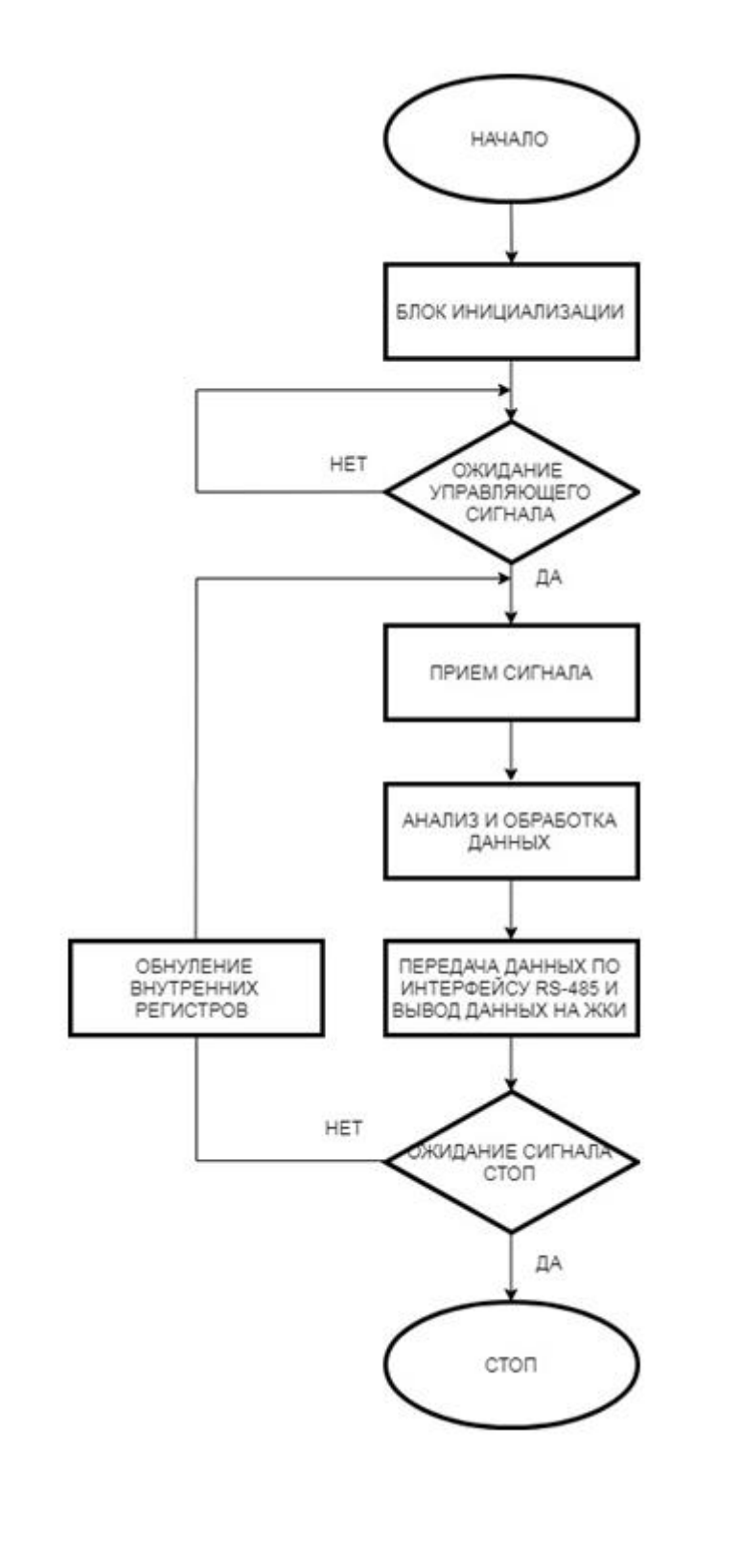

Рисунок Б.1 – Алгоритм работы микроконтроллера

*Лист*

# ПРИЛОЖЕНИЕ В. КОМПАКТ-ДИСК

<span id="page-57-0"></span>Содержание:

- 1. Пояснительная записка.
- 2. Презентация

 $J$ ucm